# ุบทที่ 2 กรอบแนวคิดทางทฤษฎีและงานวิจัยที่เกี่ยวข้อง

กรอบแนวคิดทางทฤษฎีที่เกี่ยวข้อง  $2.1$ 

ึการศึกษาผลกระทบของอัตราแลกเปลี่ยนที่แท้จริงที่มีต่อดุลการค้าระหว่างประเทศในกลุ่ม ้อนุภูมิภาคลุ่มแม่น้ำโขงที่ทำการค้ากับประเทศจีนนั้น มีกรอบแนวคิดทฤษฎีที่เกี่ยวข้อง นั่นคือ ี แนวคิดทฤษฎีการค้าระหว่างประเทศ ดัชนีราคาผู้บริโภค อัตราแลกเปลี่ยนที่แท้จริง รวมไปถึง แนวคิดและทฤษฎีการวิเคราะห์ทางเศรษฐมิติ ใด้แก่ การทดสอบ Panel unit root และการทดสอบ Panel cointegration ซึ่งมีรายละเอียด ดังนี้

## 2.1.1 แนวคิดทฤษฎีการค้าระหว่างประเทศ

้การค้าระหว่างประเทศ หมายถึง การแลกเปลี่ยนสินค้า หรือการค้าขายกันระหว่าง ี ประเทศต่าง ๆ ในโลก แสดงถึงความสัมพันธ์ของปรากฏการณ์ทางเศรษฐกิจที่เกิดขึ้นระหว่าง ประเทศ การค้าระหว่างประเทศเป็นการศึกษาเพื่อให้ทราบถึงสาเหตที่ประเทศต่าง ๆ ต้องทำการค้า ้ระหว่างกัน ตลอดจนแนวทางที่ประเทศต่าง ๆ จะเลือกผลิตสินค้าและทำการค้าระหว่างประเทศให้ เป็นผลดี

## สาเหตุของการค้าระหว่างประเทศ

1 ทรัพยากรหรือปัจจัยการผลิตที่มีในแต่ละประเทศแตกต่างกัน ทำให้ผลิตสิบค้าได้ไบ่ เหมือนกัน จึงต้องมีการแลกเปลี่ยนสินค้าที่ประเทศของตนผลิตได้ กับสินค้าที่ตนมีความต้องการ แต่ไม่สามารถผลิตได้ จากประเทศอื่น

่ 2. รสนิยมในการบริโภคแตกต่างกัน ทำให้มีการผลิตสินค้าชนิดเดียวกันในปริมาณที่มาก ้น้อยแตกต่างกัน เนื่องจากมีความต้องการในการบริโภคที่ไม่เท่ากัน

้ ทำให้ผลผลิตที่ได้มีความ 3. ความชำนาญในการผลิตของแต่ละประเทศแตกต่างกัน ้แตกต่างกัน เนื่องจากแต่ละประเทศก็จะผลิตสินค้าเท่าที่ตนมีความสามารถที่จะทำการผลิตได้

4. ต้นทุนการผลิตสินค้าที่แตกต่างกัน ประเทศที่สามารถผลิตสินค้าได้ด้วยต้นทุนที่ต่ำกว่าก็ จะมีความได้เปรียบมากกว่าในการผลิต (วีนัส ถาชัย, 2546)

เราสามารถแบ่งทฤษฎีการค้าระหว่างประเทศออกเป็น 3 สำนักดังนี้

1) ทฤษฎีการค้าระหว่างประเทศสำนักคลาสสิก มีนักเศรษฐศาสตร์ที่เกี่ยวข้อง คือ อดัม สมิธ (Adam Smith) เควิค ริการ์โค (David Ricardo) และจอห์น สจ๊วต มิลล์ (John Stuart Mill) โคย ทฤษฎีที่สำคัญ "ได้แก่ ทฤษฎีความ"ได้เปรียบโดยเด็ดขาด(Absolute Advantage Theory) และ ทฤษฎี การใด้เปรียบโดยเปรียบเทียบ (Comparative Advantage)

2) ทฤษฎีการค้าระหว่างประเทศสำนักนีโอคลาสสิก มีนักคิดที่สำคัญคือ กอตฟรีย์ ฮาร์เบอ เรอ (Gottfried Harberrier) กิดค้นแนวกิด "ค่าเสียโอกาส" มาอธิบายทฤษฎีความใด้เปรียบเชิง สัมพัทธ์ของสำนักคลาสสิกและได้เพิ่มเติมกรณีค่าเสียโอกาสแบบเพิ่มขึ้นในทฤษฎีนี้ด้วย

3) ทฤษฎีการค้าระหว่างประเทศสมัยใหม่ หลังจา กนั้นก็ได้มีการคิดค้นเครื่องมือทาง เศรษฐศาสตร์มาอธิบายทฤษฎีการค้าระหว่างประเทศในมุมมองใหม่ๆติดตามมาไม่ขาดสา เช่น เส้นเสนอซื้อขาย (Offer Curve)และภาพกล่องเอจเวิร์ธ-เบาลีย์ (Edgeworth-Bowley Box Diagram) เป็นต้น การค้าสมัยใหม่ที่โดดเด่นถูกเสนอโดยเฮกเชอร์ -โอห์ลิน (Factor Endowment and the Heckscher-Ohlin Theory) ต่อมามีการศึกษาและเสนอแนวคิดใหม่ๆตามมาอีกมากมาย โดยเฉพาะ อย่างยิ่งในประเด็นเกี่ยวกับความสัมพันธ์ระหว่างปัจจัยการผลิต การค้าระหว่างประเทศและความ เจริญทางเศรษฐกิจ (วันรักษ์ มิ่งมณีนาคิน, 2548)

# ก. ทฤษฎีความได้เปรียบโดยเด็ดขาด (Absolute Advantage Theory) ของ Adam Smith

ทฤษฎีนี้ตามคำกล่าวของ Adam Smith การค้าจะเกิดขึ้นกับ 2 ประเทศที่มีความได้เปรียบ โดยสมบูรณ์ (Absolute Advantage) เมื่อประเทศหนึ่งมีประสิทธิภาพมากกว่าอีกประเทศหนึ่งในการ ผลิตสินค้าหนึ่งชนิด และด้อยกว่าในการผลิตสินค้าอีกชนิดหนึ่ง ทั้งนี้ทั้งสองประเทศจะก่อให้เกิด ความชำนาญเฉพาะอย่างในการผลิตสินค้าที่ตนมีความใด้เปรียบ โดยสมบูรณ์และทำการแลกเปลี่ยน สินค้าที่ตนเองมีความใด้เปรียบซึ่งกันและกันแล้ว จะทำให้ผลประโยชน์เกิดขึ้นกับทั้งสองประเทศ ดังนั้น หากการค้าของทั้งสองประเทศเกิดขึ้นแล้ว ทั้งสองประเทศจึงควรที่จะทำการผลิตสินค้าที่ตน มีความใด้เปรียบและส่งสินค้าดังกล่าวแลกเปลี่ยนสินค้าซึ่งกันและกัน อันจะเกิดผลประโยชน์จาก การค้าขึ้นทั้งสองฝ่าย

ิทฤษฎีความได้เปรียบโดยเด็ดขาด ของ Adam Smith นั้นตั้งอยู่บนหลักทฤษฎีมลค่า แรงงาน(Labor theory of value) มีสมมติฐานที่สำคัญก็คือ

1) ในแต่ละประเทศนั้นจะมีปัจจัยแรงงานเพียงอย่างเดียวเป็นปัจจัยการผลิต และมีคุณภาพ และคุณลักษณะที่เหมือนกันทุกประการ

2) ต้นทุนหรือราคาของสินค้าจะขึ้นอยู่กับจำนวนของชั่วโมงแรงงานที่ต้องการนำมาใช้ใน การผลิต

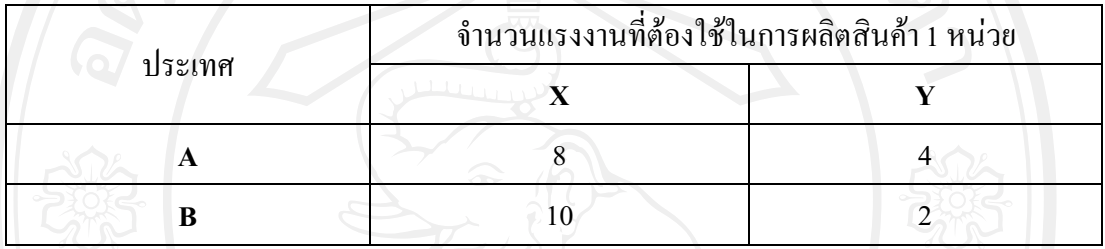

ี ตารางที่ 2.1 แสดงการได้เปรียบโดยเด็ดขาด

ที่มา: เอกสารประกอบการศึกษาวิชา เศรษฐศาสตร์ระหว่างประเทศ

จากตารางที่ 2.1 สมมติให้ประเทศที่ทำการค้ามี 2 ประเทศ คือ ประเทศ A กับประเทศ B ี แรงงานเป็นปัจจัยที่ใช้ในการผลิตเพียงอย่างเคียวและมีคุณสมบัติเหมือนกัน สินค้าที่ผลิตมี 2 ชนิด คือสินค้า x และสินค้า y ซึ่ง อดัม สมิธ ได้เสนอหลักการและทฤษฎีที่เกี่ยวกับการได้เปรียบโดย ้เด็ดขาด โดยแนะนำว่าให้มีการค้าเสรี โดยใช้หลักการแบ่งงานกันทำ (Division of Labor) กับหลัก ี ความชำนาญเฉพาะอย่าง (Specialization) และประเทศที่ควรจะเลือกผลิตสินค้าที่มีความได้เปรียบ โคยเคี้คขาค

ึ จากตัวอย่างนี้ ประเทศ A มีความได้เปรียบโดยเด็ดขาดในการผลิตสินค้า X เนื่องจากมี ้ต้นทุนในการผลิตที่ต่ำกว่าประเทศ B และประเทศ B มีความได้เปรียบโดยเด็ดขาดในการผลิต ์ สินค้า Y เนื่องจากประเทศ B สามารถผลิตสินค้า Y ได้ในต้นทุนที่ต่ำกว่าประเทศ A ดังนั้นประเทศ ิ ควรเลือกที่จะผลิตสินค้าที่มีความได้เปรียบโดยเด็ดขาดเท่านั้น คือ ประเทศ A เลือกผลิตสินค้า X ้เพียงอย่างเดียว และประเทศ B เลือกผลิตสินค้า Y เพียงอย่างเดียว แล้วนำผลผลิตที่เหลือจากการ บริโภคภายในประเทศนำไปส่งออกเพื่อแลกกับสินค้าอีกชนิดหนึ่งที่ไม่ได้ทำการผลิต ซึ่งผลที่ ตามมาก็คือ จะทำให้สินค้าที่นำมาตอบสนองความต้องการของประชาชนเพิ่มขึ้นมากกว่าในกรณีที่

ไม่มีการค้าระหว่างประเทศ และประชาชนใด้บริโภคสินค้าที่มีราคาถูกลง เพราะประเทศเลือกที่จะ ผลิตสินค้าที่มีต้นทุนต่ำกว่า (นิสิต พันธมิตร, 2547)

# **. -'
\$
- (Comparative Advantage) \$ David Ricardo**

กฎของความได้เปรียบโดยเปรียบเทียบ ตามแนวคิดของริคาร์โดนั้น แม้จะไม่มีความ ได้เปรียบโดยสมบูรณ์ ทั้งสองประเทศที่ทำการค้าระหว่างกันก็สามารถที่จะทำการค้าขาย และได้รับ ผลประโยชน์จากการ<mark>ค้า</mark> กันใด้ โดยประเทศที่ไม่มีความใด้เปรียบโดยสมบูรณ์ (AbsoluteDisadvantage) จะทำการผลิตสินค้าที่ตนมีความเสียเปรียบโดยเปรียบเทียบน้อยที่สุด ใน ขณะเดียวกันประเทศที่มีความใด้เปรียบโดยเปรียบย่างสมบูรณ์ในการผลิตสินค้าทั้ง 2 ชนิด นั้นจะ ทำการผลิตสินค้าที่ตนมีความใด้เปรียบโดยเปรียบเทียบมากที่สุด ทั้งนี้ทฤษฎีความใด้เปรียบโดย เปรียบเทียบของ Ricardo ตั้งอยู่บนข้อสมมติฐานต่างๆ ดังต่อไปนี้

1. ในโลกมีประเทศ 2 ประเทศ แต่ละประเทศทำการผลิตสินค้าเพียง 2 ชนิด

2. มีแรงงานอย่างเดียวเป็นปัจจัยการผลิต (Labor theory of value) แต่ละประเทศมี แรงงานคงที่ และมีการจ้างงานเต็มที่ ี และแรงงานนั้นมีคุณลักษณะที่เหมือนกันทุกประการ (homogenous)

3. แรงงานสามารถเคลื่อนย้ายใด้อย่างเสรีระหว่างอุตสาหกรรมภายในประเทศแต่ไม่ สามารถทำการเคลื่อนย้ายระหว่างประเทศได้

4. ระดับเทคโนโลยีคงที่ใน 2 ประเทศ แต่ละประเทศสามารถที่จะทำการผลิตโดยใช้ เทคโนโลยีที่แตกต่างกันใด้ แต่ผู้ผลิตทั้งหมดจะใช้วิธีการผลิตที่เหมือนกันในประเทศ

5. ต้นทุนจะไม่เปลี่ยนแปลงกับระดับของการผลิตและจะเป็นสัดส่วนเดียวกันกับ จำนวนแรงงานที่ใ<mark>ช้</mark>

6. มีการแข่งขันอย่างสมบูรณ์ในทุกตลาด

7. การค้าเสรีเกิดขึ้นระหว่างประเทศไม่มีรัฐบาลเข้ามาเกี่ยวข้อง

8. ต้นทุนในการขนส่งเท่ากับศูนย์ ผู้บริโภคมีความพึงพอใจกับสินค้าในประเทศเท่ากับ ต่างประเทศ

9. ผู้ผลิตต้องการ ได้มาซึ่งกำไรสูงสุด และผู้บริโภคแสวงหาความพอใจสูงสุด

10. ใม่มีภาพลวงตาทางการเงิน(Money Illusion)

11. คุลการค้าสมดุล(Balanced Trade)

**ตารางที่ 2.2** แสดงการ ได้เปรียบ โดยเปรียบเทียบ

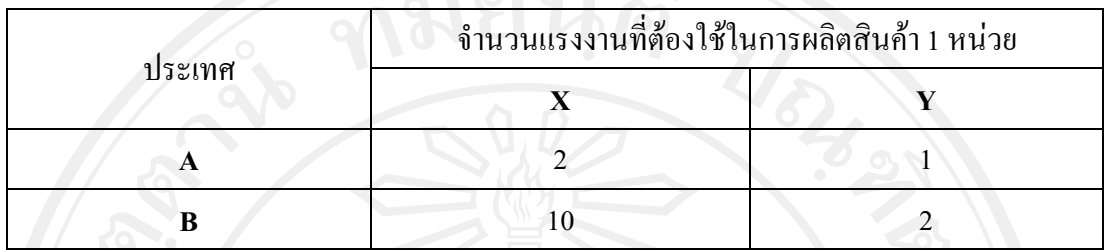

ที่มา: เอกสารประกอบการศึกษาวิชา เศรษฐศาสตร์ระหว่างประเทศ

จากตารางที่ 2.2 สมมติให้ประเทศ  $\mathbf A$ ได้เปรียบโดยเด็ดขาดในการผลิตทั้งสินค้า  $\mathbf x$ และ Yเนื่องจากใช้แรงงานที่น้อยกว่าประเทศ B คือในการผลิตสินค้า X 1 หน่วย ประเทศ Aใช้ แรงงาน 2หน่วย ในขณะที่ประเทศ B ด้องใช้แรงงานถึง 10 หน่วย และในการผลิตสินค้า Y 1 หน่วย ประเทศA ใช้แรงงาน 1 หน่วย ในขณะที่ประเทศ B ต้องใช้แรงงานถึง 2 หน่วย ซึ่งถ้าเป็นไปตาม ทฤษฎีของ อดัม สมิธ การค้าระหว่างประเทศจะไม่เกิดขึ้น

# **2.1.2 ! ! ! (Foreign Exchange Market)**

ตลาดปริวรรตเงินตราเป็นตลาดซื้อขายเงินตราต่างประเทศสกุลต่างๆ เช่น ตลาด ปริวรรตเงินตราสกุลคอลลาร์สหรัฐ ก็คือตลาคที่ทำการซื้อขายเงินดอลลาร์สหรัฐ โดยขณะหนึ่ง ขณะใด จะมีผู้ต้องการซื้อคอลลาร์สหรัฐและผู้ที่ต้องขายเงินคอลลาร์สหรัฐ โดยผู้ที่ต้องการซื้อ ดอลลาร์คือ พ่อค้าผู้นำเข้าสินค้าต่างประเทศ ผู้ที่กำลังจะไปเที่ยวต่างประเทศ หรือผู้ที่ซื้อคอลลาร์ ส่งไปให้บุตรหลานที่เรียนอยู่ต่างประเทศ เป็นต้น สำหรับผู้ที่ต้องการขายดอลลาร์ ได้แก่ ผู้ส่งออก ผู้ที่ได้รับเงินโอนมาจากต่างประเทศ หรือนักธุรกิจที่ไปกู้เงินดอลลาร์ เป็นต้น ราคาซื้อขายดอลลาร์ ที่กำหนด เรียกว่า "อัตราแลกเปลี่ยน" (exchange rate) โดยแสดงจำนวนเงินบาทที่ต้องใช้ในการ แลกเงินจำนวน 1 คอลลาร์สหรัฐฯ เช่น อัตราแลกเปลี่ยนของเงินบาทต่อ 1 คอลลาร์สหรัฐเท่ากับ 25.75 บาท ราคาซื้อขายหรืออัตราแลกเปลี่ยนปรับเปลี่ยนขึ้นลงได้ กล่าวคือ ถ้าตลาดเสรี จะขึ้นอยู่ กับอุปสงค์และอุปทานของเงินตราสกุลนั้น ๆ เช่นกรณีที่อัตราแลกเปลี่ยนเพิ่มเป็น 40.00 บา  $111<sub>n</sub>$ แสดงว่า ค่าเงินบาทเสื่อมค่าลง (depreciation) เมื่อเทียบกับค่าเงินดอลลาร์สหรัฐ หรือกล่าวอีกนัยคือ ค่าเงินดอลลาร์สหรัฐแข็งตัวหรือเพิ่มค่าขึ้น (appreciation) เมื่อเทียบกับเงินบาท การเสื่อมค่า หรือ เพิ่มค่าดังกล่าวให้เป็นไปตามอุปสงค์และอุปทาน ของดอลลาร์สหรัฐ ถ้าอุปสงค์มากกว่าอุปทาน

ค่าเงินบาทจะเสื่อมค่า (ค่าดอลลาร์เพิ่มค่า) แต่ถ้าอุปสงค์น้อยกว่าอุปทาน ค่าเงินบาทก็จะเพิ่มค่า (ค่า 1 ดอลลาร์สหรัฐลดค่าลง) ในกรณีตลาดไม่เสรี คือรัฐบาลมีอำนาจในการกำหนดอัตราแลกเปลี่ยน และต้องการเปลี่ยนแปลง เช่น เดิมกำหนดไว้ที่ 25.75 แล้วประกาศอัตราใหม่เป็น 26.00 บาท กรณีนี้ เรียกว่าเป็นการลดค่าเงินบาท (devalue) ในทางกลับกันถ้าประกาศอัตราใหม่เป็น 25.25 บาท กรณีนี้ เรียกว่า เพิ่มค่าเงินบาท (revalue) การปรับเปลี่ยนอัตราแลกเปลี่ยนในตลาดประเภทนี้ จะขึ้นอยู่กับ นโยบายของรัฐบาลและภาพรวมของเศรษฐกิจมหภาค

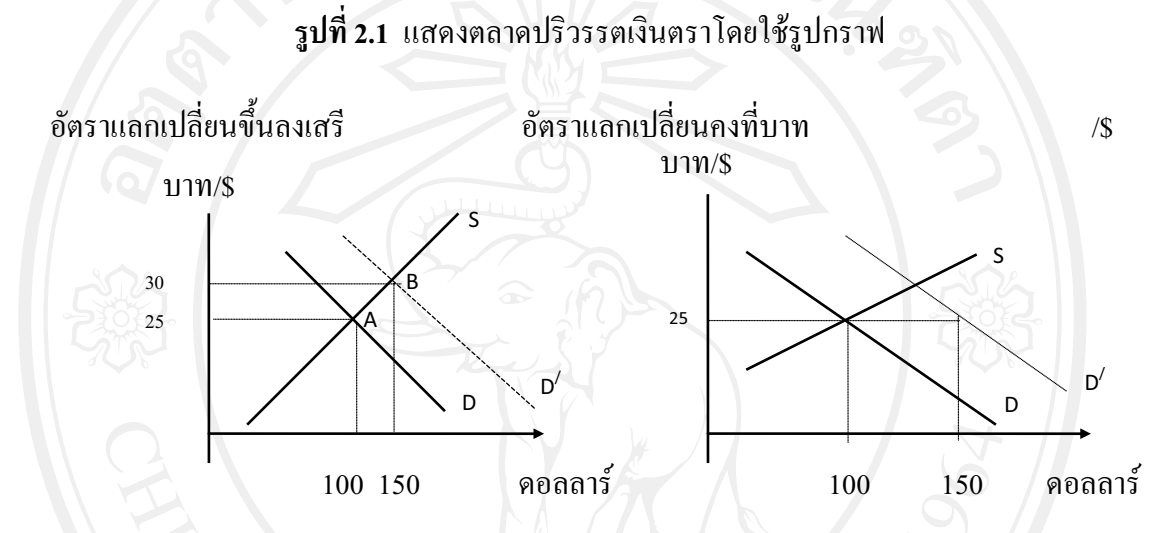

ในระบบอัตราแลกเปลี่ยนเสรีนั้น เมื่ออุปสงค์ของเงินตราต่างประเทศ (ดอลลาร์สหรัฐ) เพิ่มสูงขึ้น จะทำให้ราคาของเงินตราต่างประเทศนั้นเพิ่มขึ้นจาก 25 บาทต่อคอลลาร์สหรัฐ เป็น 30 บาทต่อดอลลาร์ นั่นคือ ค่าเงินบาทเสื่อมค่าลง ในขณะที่กรณีอัตราแลกเปลี่ยนคงที่นั้น เมื่ออุปสงค์ ของเงินตราต่างประเทศเพิ่มสูงขึ้น อัตราแลกเปลี่ยนจะไม่มีการเปลี่ยนแปลง เนื่องจากถูกกำหนดให้ คงที่จะทำให้ตลาดไม่อยู่ในคุลยภาพ ซึ่งรัฐบาลจะต้องเข้าทำการแทรกแซง เพื่อให้อยู่ในระดับคุลย ภาพ เช่น ขายเงินตราต่างประเทศนั้นออกมาในตลาดเพื่อเพิ่มอุปทานของเงินตราต่างประเทศ เป็น ด้บ

# 2.1.3 ประเภทของระบบอัตราแลกเปลี่ยน

ระบบอัตราแลกเปลี่ยน แบ่งได้เป็นประเภทใหญ่ ๆ 2 ประเภท คือ ระบบอัตราแลกเปลี่ยน แบบคงที่ (Fixed Exchange-Rate System) และระบบอัตราแลกเปลี่ยนแบบลอยตัว (Flexible Exchange-Rate System) อย่างไรก็ตามทั้งสองระบบต่างมีข้อบกพร่องด้วยกัน ทั้งนี้เพราะเป็นระบบ ที่ค่อนข้างสุดขั้ว ดังนั้นในปัจจุบันไม่มีประเทศไหนใช้ทั้งสองระบบนี้แล้ว หากแต่ผ่อนคลายของ ระบบอัตราแลกเปลี่ยนทั้งสอง ดังนั้นจึงสรุปได้ว่า ปัจจุบันมีระบบอัตราแลกเปลี่ยนเพิ่มขึ้นอีก 2 ประเภทใหญ่ ๆ คือ ระบบอัตราแลกเปลี่ยนแบบคงที่แบบยืดหยุ่น และอัตราแลกเปลี่ยนลอยตัว แบบจัดการ จึงสรุปได้ว่า ระบบอัตราแลกเปลี่ยนแบ่งได้เป็น 4 กลุ่ม กือ

(1) ระบบอัตราแลกเปลี่ยนแบบคงที่ (Fixed Exchange Rate System)

(2) ระบบอัตราแลกเปลี่ยนแบบยืดหยุ่น (Modified Fixed Exchange Rate System)

- (3) ระบบอัตราแลกเปลี่ยนแบบจัดการ (Managed Floating Exchange Rate System)
	- (4) ระบบอัตราแลกเปลี่ยนลอยตัวอย่างเสรี (Freely Floating Exchange Rate system)

#### **2.1.4 -**ถษภีที่ใช้อธิบายการเปลี่ยนแปลงในอัตราแลกเปลี่ยน

ทฤษฎีเศรษฐศาสตร์ที่ใช้อธิบายการเปลี่ยนแปลงของอัตราแลกเปลี่ยนภายใต้ระบบอัตรา แลกเปลี่ยนลอยตัวอย่างเสรีมี 2 ทฤษฎี คือ

**(1) - % %\* - # /. [The Purchasing - Power Parity Theory (PPP) ]** 

ทฤษฎีนี้พัฒนาการมาจากการค้าระหว่างประเทศ โดยเชื่อว่า อัตราแลกเปลี่ยนจะมี ความสัมพันธ์ระหว่างระดับราคาสินค้าภายในประเทศและต่างประเทศ และเชื่อว่าอัตราแลกเปลี่ยน ระหว่างเงินสองสกุลจะปรับตัวเพื่อให้สอดคล้องกับช่องว่างระหว่างอัตราเงินเฟ้อ (differential rates of inflation) งสองประเทศ โดยจะมีทิศทางการปรับตัวจนกระทั่งดุลยภาพของ คุลการชำระเงินของทั้งสองประเทศได้คุล แนวคิดของทฤษฎีนี้อยู่ภายใต้แนวคิดเรื่อง "กฎแห่ง ราคาเดียว" (Law of one price) ซึ่งหมายความว่า สินค้าชนิดเดียวกัน ขายในแต่ละประเทศ ราคา ขายจะเท่ากัน เมื่อกิดอยู่ในรูปเงินสกุลเดียวกัน ซึ่งแสดงใด้ตามสมการ ต่อไปนี้

## $\mathbb{R}^p = P$  (2.1)

ิ โดยที่ E = อัตราแลกเปลี่ยน (แสดงราคาของเงินสกุลในประเทศต่อ 1 หน่วยของเงินสกุลต่างประเทศ)  $\mathbf{P} = \mathbf{S} \mathbf{z}$ ดับราคาสินค้าในประเทศ ในรูปของเงินสกุลท้องถิ่น ้า ครับราคาสินค้าต่างประเทศ ในรูปของเงินตราต่างประเทศ ทั้งนี้ข้อสรุปของทฤษฎีนี้อยู่ภายใต้ข้อสมมติว่าตลาดการค้าระหว่างประเทศมีการ แข่งขันอย่างสมบูรณ์ ไม่มีต้นทุนค่าขนส่งและการกีดกันทางการค้าใด ๆ จากสูตรที่แสดง "Law of one price" สมารถคำนวณหาอัตราแลกเปลี่ยน ได้คือ

$$
E = \frac{p}{p^*}
$$
 (2.2)

สูตรที่แสดงมีชื่อเรียกทางวิชาการว่า " Absolute Purchasing Power Parity" ซึ่งในทาง ปฏิบัติจะมีปัญหาในการพิจารณาว่าระดับราคาที่กล่าวในทฤษฎีจะใช้กับสินค้าประเภทใด และกลุ่ม สินค้าที่บริโภคในแต่ละประเภทก็มีน้ำหนักต่างกัน ดังนั้นในทางปฏิบัติจึงนิยมใช้ดัชนีราคาแทน ระดับราคา ซึ่งดัชนีราคาที่นิยมใช้มี 3 ประเภท คือ CPI, WPI และ GDP deflator

$$
\Delta E = \frac{\Delta P_t}{P_t^*}
$$
 (2.3)

หรือ

 $\sim$  โดยที่  $\Delta$  แสดงถึงการเปลี่ยนแปลง ในกรณีที่เราแสดง Relative PPP ในรูปของ ระดับอัตราแลกเปลี่ยน เราจะได้สมการ

 $\% \Delta E = \% \Delta P_t - \% \Delta P_t^*$ 

$$
PPP_{Et} = \frac{P_t/P_0}{P_t^*/P_0^*} \times E_0
$$
 (2.4)

โดยที่  $PPP_{Et} = 0$ ัตราแลกเปลี่ยนตามทฤษฎี relative PPP ณ เวลา t  $=$  ระดับราคาภายในประเทศ ณ เวลา เ  $P_{\texttt{O}}$ = ระดับราคาภายในประเทศ ณ เวลา 0 ซึ่งเป็นปีฐาน  $P_{\mathbf{r}}^*$  = ระดับราคาต่างประเทศ ณ เวลา t  $P_{\mathsf{0}}^* =$  ระดับราคาต่างประเทศ ณ เวลา 0 ซึ่งเป็นปีฐาน  $E_{\mathsf{0}} = | \tilde{\mathsf{0}}$ ตราแลกเปลี่ยน ณ ปีฐาน

อากสูตรคำนวณหาอัตราแลกเปลี่ยนไม่ว่าจะเป็น Absolute PPP หรือ Relative PPP จะเห็นว่า อัตราแลกเปลี่ยนจะถูกกำหนดจากระดับราคาเปรียบเทียบ และการปรับเปลี่ยนในอัตรา แลกเปลี่ยนอันเนื่องมาจากความแตกต่างระหว่างการเปลี่ยนแปลงของระดับราคา จะเกิดขึ้นได้ 2 ทางกือ

ี ทางแรก เกิดจากการเปลี่ยนแปลงในราคาเปรียบเทียบระหว่างสินค้าเข้าและ สินค้าออกทั้งสองประเทศ กล่าวคือ ประเทศที่มีอัตราเงินเฟ้อสูงกว่าโดยเปรียบเทียบกับอีกประเทศ ราคาสินค้าส่งออกจะสูงขึ้นเมื่อเปรียบเทียบกับราคาสินค้านำเข้า จึงทำให้อุปสงค์สินค้าสินค้านำเข้า สูงขึ้น และอุปสงค์สินค้าส่งออกลคลงและคุลการค้าของประเทศจะเลวลง จากผลดังกล่าวจึงทำให้ อุปสงค์ของเงินตราสกุลต่างประเทศเพิ่มขึ้น ขณะที่อุปสงค์สำหรับเงินตราสกุลของประเทศตนเอง

ลดลง จึงทำให้ค่าเงินของประเทศที่มีอัตราเงินเฟ้อสูงกว่าเสื่อมค่าลง (depreciate) ในทิ ศทาง กลับกัน สำหรับประเทศที่มีอัตราเงินเฟือต่ำกว่าราคาสินค้าเข้าสูงทำให้ลดการนำเข้า อุปสงค์ สำหรับเงินตราประเทศคู่ค้าลดลง ขณะที่ราคาสินค้าส่งออกโดยเปรียบเทียบจะถูกลง ส่งออกจะ เพิ่มขึ้น คุลการค้าจะปีขึ้น ค่าเงินของประเทศอัตราเงินเฟ้อต่ำกว่าจะเพิ่มขึ้น (appreciate) ซึ่งจะมีผล ต่ออัตราแลกเปลี่ยนปัจจุบัน (spot exchange rates)

ทางที่สอง อัตราแลกเปลี่ยนอาจเปลี่ยนแปลงเพื่อสนองตอบต่อความแตกต่างของอัตราเงิน เฟื่อ เป็นผลมาจาก การเก็งกำไร (speculation) ขณะที่ราคาของประเทศหนึ่งเปลี่ยนแปลงสูงกว่าอีก ประเทศหนึ่ง ผู้จัดการกองทุนและพวกนักเกิ้งกำไรคาดการณ์ว่า อำนาจซื้อของเงินของประเทศที่มี อัตราเงินเฟือสูงจะลดลง พวกกองทุนและนักเก็งกำไรจึงต้องเปลี่ยนการถือเงินจากสกุลเงินประเทศ ที่มีอำนาจซื้อลคลงไปถือครองเงินของอีกประเทศ จึงเป็นผลทำให้ค่าเงินของประเทศที่ทีอัตราเงิน เฟื่อสูงเสื่อมค่าลง ซึ่งจะมีผลต่อ อัตราซื้อขายล่วงหน้า (forward exchange rates)

# 2.1.5 อัตราแลกเปลี่ยนที่แท้จริง (Real exchange rate)

เป็นดัชนีที่สร้างขึ้นโดยการนำเอาอัตราแลกเปลี่ยนตัวเงินมาพิจารณาร่วมกับระดับราคา สินค้าภายในและต่างประเทศ ทั้งนี้เพื่อเปรียบเทียบระดับราคาสินค้าของสองประเทศว่าจะแตกต่าง กันมากน้อยเพียงใด จึงเป็นดัชนีที่ใช้วัดศักยภาพการแข่งขันของทั้งสองประเทศ สูตรในการ คำนวณ

έ

$$
= \frac{eP^*}{P}
$$

 $(2.5)$ 

โดยที่  $\mathcal{S}$ = อัตราแลกเปลี่ยนที่แท้จริง (real exchange rate)

 $\epsilon = 0$ งัตราแลกเปลี่ยนตัวเงิน (nominal exchange rate)

- $P^* = 5z$ ดับราคาสินค้าต่างประเทศ
- $P = 5$ ะดับราคาสินค้าในประเทศ

#### **2.1.6** ามสัมพันธ์ระหว่างดลการชำระเงินกับอัตราแลกเปลี่ยน

ความสัมพันธ์ระหว่างดุลการชำระเงินกับอัตราแลกเปลี่ยนจะขึ้นอยู่กับว่าประเทศนั้นๆ ใช้ ระบบอัตราแลกเปลี่ยนแบบใด ซึ่งหากเป็นแบบไทยในอดีต ใช้ระบบอัตราแลกเปลี่ยนคงที่ (Fixed Exchange Rate Regime) เวลาเกิดความไม่สมดุลของดุลการชำระเงินเช่น ขาดดุล หรือเกินดุล ธนาคารกลางหรือรัฐบาลของประเทศมีหน้าที่รักษาเสถียรภาพของอัตราแลกเปลี่ยนให้อยู่ในระดับ

ที่ต้องก<mark>า</mark> รจะคงไว้ ดังนั้นเมื่อมีการเกินดุลของดุลการชำระเงิน ธนา คารกลางจะต้องเข้าไป แทรกแซงตลาดอัตราแลกเปลี่ยน โดยการซื้อเงินตราต่างประเทศที่เกินดุลนั้นขึ้นมา เพื่อรักษาสมดุล ในตลาดอัตราแลกเปลี่ยนระหว่างอุปสงค์และอุปทาน ในกรณีนี้เงินทุนสำรองระหว่างประเทศจะ ปรับสูงขึ้น ส่วนในกรณีที่คุลการชำระเงินขาดคุล ธนาคารกลางหรือรัฐบาลก็ทำในลักษณะตรงกัน ข้าม

แต่หากใช้ระบบอัตราแลกเปลี่ยนลอยตัว (Floating Exchange Rate Regime) เมื่อเกิดความ ใม่สมดุลของดุลการชำระเงิน อัตราแลกเปลี่ยนจะเปลี่ยนแปลงโดยอัตโนมัติตามการทำงานของ กลไกตลาด เช่น ในกรณีที่คุลการชำระเงินเกินคุล หมายถึงมีเงินตราต่างประเทศเข้ามามาก ค่าเงิน 
 &)4)@ -@&)3 '-#!-2

 8 -'-- 5&) ซึ่งจะมีผลทำให้ดุลการชำระเงินเกินดุลลดลง และค่อย ๆ ปรับเข้าสู่ดุลยภาพ โดยธนาคารกลางไม่ จำเป็นต้องใช้มาตรการแทรกแซงเพื่อให้อัตราแลกเปลี่ยนกลับเข้าสู่คุลยภาพเช่นในกรณีของระบบ อัตราแลกเปลี่ยนคงที่

หากใช้ ระบบอัตราแลกเปลี่ยนลอยตัวแบบมีการจัดการ (Managed-Floating Exchange Rate Regime) ซึ่งเป็นแบบกึ่งลอยตัว กึ่งมีการจัดการกับอัตราแลกเปลี่ยน โดยธนาคารกลางอาจจะปล่อย ให้มีการปรับตัวตามกลไกตลาดในบางช่วง แต่บางช่วง \_\_\_\_\_\_\_\_\_\_\_\_\_ กเห็นว่ามีความไม่สมดุลใน คุลการชำระเงิน ก็อาจจะเลือกที่จะเข้ามาจัดการดูแลอัตราแลกเปลี่ยน ได้

#### **2.1.7 -**ิถษภีการวิเคราะห์ทางเศรษฐมิติ

### **1) ข้อมลพาแนล (panel data)**

ข้อมูล panel เป็นชุดข้อมูลที่เกิดจากการสังเกตซ์ำๆ หลายๆ ครั้งจากข้อมูลชุดเดิมตาม ระยะเวลาที่เลือกทำการศึกษา ดังนั้นจึงเป็นข้อมูลที่ประกอบไปด้วย ข้อมูลภาคตัดขวา ) (Crosssectional data) กับข้อมูลอนุกรมเวลา (Time Series Data) การประมาณการโดยแยกปัจจัยที่กระทบ แต่ละประเทศข้ามช่วงเวลา เรียกอีกอย่างหนึ่งว่า Panel data estimation ซึ่งข้อดีของการประมาณการ โดยใช้ Panel data estimation (Gujarati, 2003: 637-638 : Verbeek, 2004: 341) มีดังต่อไปนี้

1. สามารถอธิบายข้อมูลเฉพาะหน่วยที่มีความสัมพันธ์กันแบบข้ามเวลาได้และแก้ปัญหาที่ เกิดจากการขาดข้อมูลในบางช่วงเนื่องจากอาจมีข้อจำกัดทางค้านข้อมูล อันเนื่องมาจากปัญหาการ จัดเก็บข้อมูลหรือแหล่งที่มาของข้อมูล

2. ให้ผลการประมาณค่าที่มีประสิทธิภาพมากกว่าเนื่องจากเป็นข้อมูลที่มีทั้งข้อมูล ภาคตัดขวางและข้อมูลอนุกรมเวลา ไม่ว่าจะเป็นในเรื่องความละเอียด ความหลากหลายของข้อมูล ี ความแตกต่างระหว่างค่าความสัมพันธ์ของตัวแปรมีน้อย รวมทั้งมีค่าระดับความเป็นอิสระ (degree of freedom) สูงกว่า

3. อธิบายการเปลี่ยนแปลงแบบพลวัตของข้อมูลที่เกิดจากการสังเกตซ้ำๆ ได้ดี

วัดใด้ง่ายและให้ค่าที่ใกล้เคียงความเป็นจริงมากกว่าการประมาณค่าโดยใช้ข้อมู ล  $\overline{4}$ . ิภาคตัดขวาง และข้อมูลอนุกรมเวลา เพียงอย่างได้อย่างหนึ่ง

5. สามารถใช้วิเคราะห์แบบจำลองที่มีความยุ่งยากซับซ้อนใด้ดีกว่า

6. สามารถใช้ได้กับค่าสังเกตที่มีจำนวนมากๆ ได้

ินอกจากนี้ยังมีเหตุผลสำคัญที่ทำให้ข้อมูล panel ได้เปรียบข้อมูลภาคตัดขวางหรือข้อมูล ือนุกรมเวลาเพียงอย่างใดอย่างหนึ่งกี่คือ ข้อมูล panel ใม่มีข้อมูลจำกัดด้านสมมติฐาน และสามารถ อธิบายการเปลี่ยนแปลงข้อมูลแต่ละหน่วยและข้ามช่วงเวลาได้

จากแบบจำลองข้อมูล panel เชิงเส้น โดยทั่วไป

$$
y_u = X'_u \beta_u + \varepsilon_u \tag{2.6}
$$

 $(2.7)$ 

เมื่อเพิ่ม intercept term จะเขียนได้เป็น

$$
y_{it} = \alpha_i + X_{it}' \beta_{it} + \varepsilon_{it}
$$

โดย

้คือ ข้อมูลภาคตัดขวาง ซึ่ง  $i = 1, ..., N$ ้คือ ข้อมูลอนุกรมเวลา ซึ่ง  $t = 1, ..., T$ คือ เวกเตอร์ 1×1 ของตัวแปรตาม  $y_{ii}$  $\alpha$  คือ จำนวนจริง ( scalar)  $\beta_{it}$  คือ เวกเตอร์  $k\times 1$  ของค่าสัมประสิทธิ์  $\overline{X}_{it}$  คือ เวกเตอร์  $k\times 1$  ของตัวแปรอธิบาย  $\varepsilon_{_{it}}$  คือ ค่าความคลาดเคลื่อน

### 2) Panel unit root test

การศึกษา Cointegration หรือความสัมพันธ์ระยะยาวของตัวแปรในแบบจำลอง Panel cointegration ซึ่งข้อมูล panel มีลักษณะไม่นิ่ง (Nonstationary Panel Data) จะต้องมีการทดสอบ ี ความนิ่งของข้อมูลหรือการทดสอบ Panel unit root โดยการทดสอบ Panel unit root ในการศึกษา ครั้งนี้จะทำการทดสอบด้วยวิธี Levin, Lin and Chu(LLC) Test วิธี Breitung Test วิธี Hadri Test วิธี

Im, Pesaran and Shin (IPS) Test และวิธี Fisher-Type Tests โดยใช้ Fisher-ADF และ Fisher-PP ซึ่ง การทดสอบ Panel unit root แต่ละวิธีมีสมมติฐานและค่าสถิติที่ใช้ในการทดสอบแตกต่างกัน การ ทดสอบความนิ่งของข้อมูล panel ด้วยวิธีการทดสอบ Panel unit root (Verbeek, 2004: 369-372) มี วิธีการทดสอบดังนี้

พิจารณาจาก autoregressive model

$$
y_{it} = \alpha_i + \gamma_i y_{it-1} + \varepsilon_{it}
$$
 (2.8)

สามารถเขียนได้เป็น

$$
\Delta y_{it} = \alpha_i + \pi_i y_{it-1} + \varepsilon_{it}
$$

 $(2.9)$ 

โดย  $\pi_i = \gamma_i - 1$ 

 $i = 1, 2, ..., N$  (ข้อมูลภาคตัดขวาง) ในช่วงเวลา  $t = 1, 2, ..., T$ 

คือ ตัวแปรภายนอก (Exogenous Variables)  $y_{it}$ 

คือ ค่าสัมประสิทธิ์ของ  $\pi$ Autoregressive

้คือ ค่าความคลาดเคลื่อน  $\varepsilon_{ii}$ 

 $\overline{H_1}$ :

ิสมมติฐาน คือ

 $H_0$ :  $\pi_i = 0$ 

ซึ่งในการทดสอบ Panel unit root นั้นมีวิธีการทดสอบทั้งหมด 5 วิธี ดังนี้

 $\pi_i$  < 0

วิธีการทดสอบของ Levin, Lin, and Chu (LLC) (2002)  $(2.1)$ 

 $2.1.1)$  แบบจำลอง

 $=$  ให้  $\,y_{_{\!H}}\,$  เป็นข้อมูล Panel โดย  $\mathrm{i}$  = 1, ..., N เป็นข้อมูลภาคตัดขวางสำหรับแต่ ละหน่วย และ t = 1,...,T เป็นข้อมูลอนุกรมเวลา โดยมีข้อสมมติว่า แต่ละหน่วยข้อมูลมีลักษณะ ้เหมือนกันทุกประการในระดับ first-order แต่ค่าพารามิเตอร์ที่เกิดจากค่าความคลาดเคลื่อนอนุญาต ให้แปรผันตามแต่ละหน่วยข้อมูล

a) สมมติให้ 
$$
y_{ii}
$$
 มากโมเดลต่อไปนี้  
Model 1: None:  $\Delta y_{ii} = \delta y_{i-1} + \xi_{ii}$  (2.10)

สมมติฐานการทดสอบ Panel unit root คือ

 $H_0$ :  $\delta = 0$  ข้อมูล Panel ปี unit root H1: < 0   % Panel .)unit root Model 2: Individual intercept:  $\Delta y_{it} = \alpha_{0i} + \delta y_{it-1} + \xi_{it}$  (2.11) สมมติฐานการทดสอบ Panel unit root กือ  $H_0$ :  $\delta = 0$  และ  $\alpha_{0i} = 0$  for all i ข้อมูล Panel มี unit root  $H_1$ :  $\delta$ <0 และ  $\alpha_{0i} \in R$  ข้อมูล Panel ไม่มี unit root Model 3: Individual intercept and trend:  $\Delta y_{it} = \alpha_{0i} + \alpha_{1i}t + \delta y_{it-1} + \xi_{it}$  (2.12) โดย -2<  $\delta \leq 0$  for  $i = 1,...,N$ 

สมมติฐานการทดสอบ panel unit root คือ

 $H_0$ :  $\delta = 0$  และ  $\alpha_{1i} = 0$  for all i ข้อมูล Panel มี unit root  $H_1: \qquad \delta \leq 0$  une  $\alpha_{1i} \in R$  

we use  $\alpha_{ij}$  a Panel lui unit root

(b)  $\mathcal{E}_{it}$  มีการกระจายอย่างเป็นอิสระตามแต่ละหน่วย

$$
\xi_{ii} = \sum_{j=1}^{\infty} \theta_{ii} \xi_{ii-j} + \varepsilon_{ii}
$$
 (2.13)

Opyrigoi = 1,...,N uas t = 1,...,Thiang Mai Universit 2.1.2) ขั้นตอนการทดสอบ *i p*  $\mathcal{L}_{it} = \mathcal{O} \mathcal{Y}_{it-1} + \sum \mathcal{O}_{iL} \Delta \mathcal{Y}_{it-L} + \mathcal{U}_{mi} \mathcal{U}_{mt} + \mathcal{E}_{it}$ *L*  $\Delta y_{it} = \delta y_{it-1} + \sum_{l=1}^{p_i} \theta_{il} \Delta y_{it-l} + \alpha_{mi} d_{mt} + \varepsilon_{it}$ , m = 1, 2, 3 (2.14)

> $\int \mathbf{R} \mathbf{P} \mathbf{P} \math$  $y_{it}$  คือ ข้อมูล panel

 $\delta$  คือ  $\rho-1$ lag order สำหรับ difference terms  $p_i$  คือ จำนวน คือ จำนวนตัวแปรภายนอก  $d_{m}$ (Exogenous variable) ้คือ ค่าความคลาดเคลื่อน  $\mathcal{E}_{it}$ 

้<br>กระบวนการทดสอบมีดังนี้

ขั้นตอนที่ 1 ทำการถดถอยสมการ ADF ของแต่ละหน่วย ทำให้ได้ส่วนตกค้าง คงเหลือสองตัวจากสมการ (2.14)

The lag order  $p_i$  กำหนดให้แปรผันไปตามแต่ละหน่วย จากนั้นให้เลือก lag ที่ เหมาะสมที่สุด โดยให้เลือก lag ที่สูงที่สุด $_{p_{\scriptscriptstyle max}}$  และใช้ค่า t-statistics ของ  $\hat{\theta}_{\scriptscriptstyle L}$  อธิบาย แล้วทำการ ถดถอยสมการจะได้ส่วนตกค้างคือ

$$
\hat{e}_{it} = \overline{\Delta y_{it}} - \sum_{L=1}^{p_i} \hat{\pi}_{iL} \Delta y_{it-L} - \tilde{\alpha}_{mi} d_{mt}
$$
\n(2.15)

และ

ได้จาก

$$
\hat{v}_{it} = y_{it-1} - \sum_{L=1}^{p_i} \hat{\pi}_{iL} \Delta y_{it-L} - \tilde{\alpha}_{mi} d_{mt}
$$
\n(2.16)

เพื่อควบคุมข้อมูลที่มีความแตกต่างกัน จึงทำการปรับ  $\;\hat{e}_{_{\!H}}$  และ  $\;\hat{\!v}_{_{\!H}}$  โดยการถดถอย ส่วนเบี่ยงเบนมาตรฐาน จากสมการ  $y_{ii} = \alpha_i + X_{ii}'\beta_{ii} + \varepsilon_{ii}$ 

$$
\tilde{e}_{ii} = \frac{\hat{e}_{ii}}{\hat{\sigma}_{ei}}, \hat{v}_{ii-1} = \frac{\hat{v}_{ii-1}}{\hat{\sigma}_{ei}} \tag{2.17}
$$

โดย  $\hat{\sigma}^{}_{\scriptscriptstyle{ei}}$  คือ ส่วนเบี่ยงเบนมาตรฐานจากการถคถอยสมการ 2.14 ซึ่งสามารถหาค่า

$$
\hat{\sigma}_{si}^{2} = \frac{1}{T - p_{i} - 1} \sum_{t = p_{i} + 2}^{T} \left( \hat{e}_{it} - \hat{\delta}_{i} \hat{v}_{it-1} \right)^{2} \quad (2.18)
$$

์<br>ขั้นตอนที่ 2 ทำการคำนวณหาอัตราส่วนของค่าความแปรปรวนระยะสั้นกับค่า ความแปรปรวนระยะยาวสำหรับแต่ละหน่วยภายใต้สมมติฐานหลักของ unit root ค่ำความ แปรปรวนระยะยาว จาก Model 1 หาได้จาก

$$
\hat{\sigma}_{yi}^{2} = \frac{1}{T-1} \sum_{t=2}^{T} \Delta y_{it}^{2} + 2 \sum_{L=1}^{\overline{k}} W_{\overline{R}L} \left[ \frac{1}{T-1} \sum_{t=2}^{T} \Delta y_{it} \Delta y_{it-L} \right]
$$
(2.19)

จาก Model 2 แทนที่  $\Delta \mathcal{Y}_{it}$  ในสมการ 2.14 ด้วย  $\Delta \mathcal{Y}_{it}$  - $\Delta \overline{\mathcal{Y}}_i$  โดย  $\Delta \overline{\mathcal{Y}}_i$  คือ ค่าเฉลี่ยของ  $\Delta \mathcal{Y}_{it}$ สำหรับแต่ละหน่วย (i)

สำหรับแต่ละหน่วย อัตราส่วนของส่วนเบี่ยงเบนมาตรฐานในระยะยาวต่อส่วนเบี่ยงเบน มาตรฐานในระยะสั้น คือ

$$
s_i = \sigma_{yi} / \sigma_{ei} \tag{2.20}
$$

และ  $\hat{s_i} = \hat{\sigma}_{vi} / \hat{\sigma}_{si}$  ทำให้อัตราส่วนของค่าเฉลี่ยของส่วนเบี่ยงเบนมาตรฐานเป็น  $s_{_N}$  =  $\big(1/\,N\big)\sum\nolimits_{i}^N s_i$  และ  $\,\hat{s}_{_N} = \big(1/\,N\big)\sum\nolimits_{i}^N \hat{s}_{_i}\,$  ซึ่งค่านี้มีความสำคัญในการอธิบายความหมายของ ค่ำ t-statistic ในขั้นตอนที่ 3

์ขั้นตอนที่ 3 คำนวณหาค่า t-statistics โดยวิธี Pooled

จากสมการ Pool:  $\tilde{e}_{it} = \delta \tilde{v}_{it-1} + \tilde{\varepsilon}_{it}$  $(2.21)$ โดยมีปัจจัยพื้นฐานคือ มีจำนวนค่าสังเกตเท่ากับ  $N\tilde{T}$  โดย  $\tilde{T}=T-\overline{P}-1$ คือ ค่าเฉลี่ยของค่าสังเกตต่อหน่วยในข้อมูล panel และ  $\overline{p}=\displaystyle\frac{1}{N}{\sum_{i=1}^{N}p_i}$  คือ ค่าเฉลี่ยของ Lag สำหรับแต่ละหน่วยจาก ADF regression

ขั้นตอนการหาค่า t-statistic เพื่อทดสอบว่า  $\delta$  = 0

$$
t_{\delta} = \frac{\hat{\delta}}{STD(\hat{\delta})}
$$
\n(2.22)\n
$$
\hat{\delta} = \frac{\sum_{i=1}^{N} \sum_{t=2+p_i}^{T} \tilde{v}_{it-i} \tilde{e}_{it}}{\sum_{i=1}^{N} \sum_{t=2+p_i}^{T} \tilde{v}_{it-1}^{2}}
$$
\n(2.23)\n
$$
STD(\hat{\delta}) = \hat{\sigma}_{ei} \left[ \sum_{i=1}^{N} \sum_{t=2+p_i}^{T} \tilde{v}_{it-1}^{2} \right]^{-1/2}
$$
\n(2.24)

$$
\hat{\sigma}_{\tilde{\varepsilon}}^2 = \left[ \frac{1}{N \tilde{T}} \sum_{i=1}^N \sum_{t=2+p_i}^T \left( \tilde{e}_{it} - \hat{\delta} \tilde{v}_{it-1} \right)^2 \right]
$$
(2.25)

ภายใต้สมมติฐาน : $H_0 = \delta = 0$  ทำการถคถอยเพื่อหาค่า t-statistic ( $t_\delta$  ) ทำให้เกิดการ ี กระจายแบบปกติในโมเดล 1 แต่ทำให้เกิดการเบี่ยงเบนเข้าสู่ –∞ ใน Model 2 และ Model3 อย่างไร ก็ตามเพื่อความง่ายฮิ่งขึ้นจึงมีการปรับค่า t-statistic เป็น

$$
t_{\delta}^* = \frac{t_{\delta} - N\tilde{T}\hat{S}_N\hat{\sigma}_{\tilde{\varepsilon}}^{-2}STD(\hat{\delta})\mu_{m\tilde{T}}^*}{\sigma_{m\tilde{T}}^*}
$$
(2.26)

ค่าสถิติ  $t$  - Statistic ของ  $\hat{\alpha}$  ที่มีการแจกแจงแบบปกติ หาได้ดังนี้

$$
t_{\alpha}^* = \frac{t_{\alpha}^{\text{}} - (N\tilde{T})S_N\hat{\sigma}^{-2}se(\hat{\alpha})\mu_{m\tilde{T}^*}}{\sigma_{m\tilde{T}^*}} \to N(0,1)
$$
\n(2.27)

ค่าสถิติ  $t$  - Statistic สำหรับ  $\,\hat{\alpha}=$ 0  $t_{\alpha}$ \* คือ

คือ ค่าความแปรปรวนที่ประมาณ ได้จากความคลาดเคลื่อน (Error Term)  $\hat{\sigma}^{-2}$ 

 $se(\hat{\alpha})$  คือ Standard Error ของ  $(\hat{\alpha})$ 

โดย

คือ อัตราส่วนค่าเฉลี่ย Standard Deviation (Average Standard Deviation  $S_{\rm M}$ Ratio)

 $\mu_{m\tilde{T}^*}$ และ  $\sigma_{m\tilde{T}^*}$  คือ Adjustment Term ของค่าเฉลี่ย (Mean) และ Standard Deviation

ถ้ำค่าสถิติ  $t$  - Statistic ของ  $t_a$  \* มีนัยสำคัญทางสถิติ (Significant) แสดงว่าปฏิเสธ ี สมมติฐานหลัก หรือข้อมูล panel ไม่มี unit root แต่ถ้า  $t_\alpha$  \* ไม่มีนัยสำคัญทางสถิติ แสดงว่ายอมรับ สมมติฐานหลัก หรือข้อมูล panel มี unit root

วิธีทดสอบของ Breitung (2000) มีวิธีการทดสอบ panel unit root เช่นเดียวกับ  $2.1)$  $\blacksquare$  LLC test แต่การหาค่าตัวแทนแตกต่างกัน คือ  $\blacksquare$   $\blacksquare$   $\blacksquare$   $\blacksquare$ 

$$
\mathbf{D} \mathbf{D} \mathbf{
$$

$$
\tilde{y}_{it-1} = \left( y_{it-1} - \sum_{j=1}^{p_i} \dot{B}_{ij} \Delta y_{it-j} \right) / s_i
$$
\n(2.29)

## สามารถเขียนได้เป็น

$$
\Delta y_{it}^* = \sqrt{\frac{T-t}{T-t+1}} \left( \Delta \tilde{y}_{it} - \frac{\Delta \tilde{y}_{it+1} + \dots + \Delta \tilde{y}_{it+T}}{T-t} \right)
$$
(2.30)

$$
y_{u-1}^* = \Delta \tilde{y}_{u-1} - c_u \tag{2.31}
$$

No Intercept or Trend โดย With Intercept, No Trend  $\tilde{y}_{i1}$  $\tilde{y}_{i} - ((t-1)/T) \tilde{y}_{i\tau}$ With Intercept and Trend

ค่าพารามิเตอร์  $\alpha$  หาได้จากสมการตัวแทน

$$
\Delta y_{it}^* = \alpha y_{it-1}^* + v_{it} \tag{2.32}
$$

ค่าสถิติที่ใช้ในการทดสอบสมมติฐานหลักคือ

$$
B_{nT} = \left[ \left( \frac{\hat{\sigma}^2}{nT^2} \right) \sum_{i=1}^n \sum_{i=2}^{T-1} (\mathcal{Y}_{i-1}^*)^2 \right]^{-1/2} \left[ \left( \frac{1}{\sqrt{nT}} \right) \left( \sum_{i=1}^n \sum_{i=2}^{T-1} (\Delta \mathcal{Y}_{i}^*) (\mathcal{Y}_{i-1}^*) \right) \right]
$$
(2.33)

$$
M_0^2 = \left[ B_{2n} \right]^{-\frac{1}{2}} B_{1n} \tag{2.34}
$$

 $\hat{\sigma}^2$  กื๊อ ค่าประมาณของ  $\sigma^2$ โดย

คือ ค่าสถิติ  $t$  - Statistic ของ Breitung  $B_{nT}$ 

สมมติฐานการทดสอบ panel unit root คือ

 $H_o$ : ข้อมูล panel มี unit root

 $H_i$ : ข้อมูล panel ไม่มี unit root

ถ้าค่าสถิติ  $t$  - Statistic ของ  $\,B_{nT}\,$  มีนัยสำคัญทางสถิติ แสดงว่าปฏิเสธสมมติฐานหลักหรือ ข้อมูล panel ไม่มี unit root แต่ถ้า  $B_{_{nT}}$  ไม่มีนัยสำคัญทางสถิติ แสดงว่ายอมรับสมมติฐานหลักหรือ ข้อมูล panel มี unit root

### 2.2) วิธีทดสอบของ Im, Pesaran and Shin  $(2003)$ ใช้ Augmented Dickey –

Fuller ในการทดสอบ

$$
\text{min } \Delta y_{it} = \alpha y_{it-1} + \sum_{j=1}^{p_i} \beta_{ij} \Delta y_{it-j} + X_{it}' \delta + \varepsilon_{it} \tag{2.35}
$$

สมมติฐานการทดสอบ panel unit root คือ

 $H_0$ :  $\alpha_i = 0$ ิ<br>สำหรับทุก *i*  $H_i: \begin{cases} \alpha_i = 0 & \text{ and } i = 1, 2, ..., N_1 \\ \alpha_i < 0 & \text{ and } i = N+1, N+2, ..., N \end{cases}$ 

ค่าเฉลี่ยของค่าสถิติ  $t$  -Statistic สำหรับ  $\alpha_i$  คือ

$$
\overline{t}_{NT} = \left(\sum_{i=1}^{N} t_{iT_i}(p_i)\right) / N \tag{2.36}
$$

ิ โดย  $\bar{\mathit{I}}_{NT}$  มีการแจกแจงแบบปกติ และสามารถเขียนใหม่ได้เป็น

$$
W_{\overline{N}T} = \frac{\sqrt{N} \left( \overline{t}_{NT} - N^{-1} \sum_{i=1}^{N} E\left(\overline{t}_{iT}(p_i)\right) \right)}{\sqrt{N^{-1} \sum_{i=1}^{N} Var(\overline{t}_{iT}(p_i))}} \rightarrow N(0,1) \tag{2.37}
$$

โดย  $W_{\overline{N}T}$  คือ *W-Statistic* 

ถ้า  $W_{\overline{\nu}\scriptscriptstyle{\rm NT}}$ มีนัยสำคัญทางสถิติ แสดงว่าปฏิเสธสมมติฐานหลัก หรือข้อมูล panel ไม่มี unit root แต่ถ้า $W_{\overline{\!\scriptscriptstyle N}T}$  ไม่มีนัยสำคัญทางสถิติ แสดงว่ายอมรับสมมติฐานหลัก หรือข้อมูล panel  $\vec{u}$  unit root

2.3) วิธีทดสอบ Fisher type test โดยใช้ ADF และ PP- test (Maddala and Wu (1999) and Choi (2001) ใช้ Fisher's ( $P<sub>2</sub>$ ) Test ในการทดสอบโดยการรวมค่า  $p$  – value

โดย  $\pi_i$  ( $i = 1, 2, ..., N$ ) คือค่า  $p$  - value ของการทดสอบ unit root ของข้อมูล ภาคตัดขวาง  $i$  จากข้อมูลภาคตัดขวางทั้งหมด  $N$ เป็นตัวแปรอิสระที่มี  $U(0,1)$ 

ค่าสถิติที่ใช้ทดสอบมีการแจกแจงแบบไคสแควร์ (Chi-Squared: $\chi^2$  ) และมี

Degree of Freedom เท่ากับ 2N ดังนี้

$$
P_{\lambda} = -2 \sum_{i=1}^{N} \log_e \pi_i
$$
 (2.38)

ในกรณีของ Choi ให้ $_{P_i}$  (  $i$  = 1,2,...,N ) คือ ค่า  $_{P}$  - value ของการทดสอบ unit

root ของข้อมูลภาคตัดขวาง *i* จากข้อมูลภาคตัดขวางทั้งหมด

$$
P = -2\sum_{i=1}^{N} \ln(p_i) \to \chi^2_{2N}
$$
 (2.39)

ค่าสถิติที่ใช้ทดสอบ คือ

$$
Z = \frac{1}{\sqrt{N}} \sum_{i=1}^{N} \phi^{-1}(p_i)
$$
 (2.40)

โดย  $\phi(.)$  มีการแจกแจงปกติมาตรฐาน  $N(0,1)$  และ

$$
L = \sum_{i=1}^{N} \ln(\frac{p_i}{1-p_i})
$$
 (2.41)

สมมติฐานการทดสอบ panel unit root ด้วย Fisher's ( $P_{\lambda}$ ) Test และ  $Z$  -

Statistic Test 
 ,

 $H_{\scriptscriptstyle{\theta}}$ : ข้อมูล panel มี unit root

 $H$ <sub>,</sub>: ข้อมูล panel ไม่มี unit root

ถ้ำทั้ง Fisher's ( $P_{_{\! \lambda}}$ ) Test และ Z - Statistic Test มีนัยสำคัญทางสถิติ แสดงว่า ปฏิเสธสมมติฐานหลัก หรือข้อมูล panel <sup>ไ</sup>ม่มี unit rootแต่ถ้าทั้ง Fisher's ( $P_{_{\lambda}}$ ) Test และ  $Z$  – Statistic Test ไม่มีนัยสำคัญทางสถิติ แสดงว่ายอมรับสมมติฐานหลัก หรือข้อมูล panel มี unit root

**2.4) ธีทดสอบของ Hadri (1999) ทำการทดสอบจากส่วนที่คงเหลือ (Residual)** จากสมการ Ordinary Least Square ของ  $\,y_{i\!\cdot} \,$  ที่คงที่ (Constant) และมีแนวโน้ม (Trend)

$$
\mathbf{v}_{it} = \delta_i + \eta_i t + \varepsilon_{it} \tag{2.42}
$$

โดย 
$$
y_{ii}
$$
 คือ Panel Data ซึ่ง *i* = 1,2,..., *N* คือ Cross-Section Unit หรือCross-Section Series และ *t* คือ 1,2,..., *T* คือค่า สังเกตในช่วงเวลาต่าง ๆ  $\delta_i$  คือ ค่าคงที่ (Constant Term)  $\eta_i$  คือ ค่าสัมประสิทธิ์ของ *t* หรือในเวโนั้ม (Trend)

ส่วนคงเหลือ หรือส่วนตกค้าง (Residual) ี คืก  $\mathcal{E}_{it}$ 

 $\hat{\varepsilon}_{_H}$  อยู่ในรูปของค่าสถิติ LM (LM Statistic) ให้ส่วนคงเหลือจากการถดถอย

$$
LM_1 = \frac{1}{N} \left( \sum_{i=1}^{N} \left( \sum_{i} S_i(t)^2 / T^2 \right) / f_0 \right)
$$
 (2.43)

 $S_i(t)$  คือ ค่าสะสมของ Sums of the Residuals

$$
S_i(t) = \sum_{s=1}^t \hat{\mathcal{E}}_{it} \tag{2.44}
$$

และ

 $\overline{f}_0$ 

ี คือ ค่าเฉลี่ยของการประมาณค่าส่วนคงเหลือที่ความถี่เท่ากับศูนย์

$$
\overline{f}_0 = \sum_{i=1}^N f_{i0} / N
$$
 (2.45)

ี สำหรับค่าสถิติ  $LM$  (LM Statistic) ในกรณีที่  $i$  มีความแตกต่างกัน (Heteroskedasticity) เขียนสมการได้ดังนี้

$$
LM_2 = \frac{1}{N} \left( \sum_{i=1}^{N} \left( \sum_{t} S_i(t)^2 / T^2 \right) / f_{i0} \right)
$$
 (2.46)

 $LM_{_I}$  ในกรณีเป็น Homoskedasticity และใช้  $LM_{_2}$  ในกรณี ที่เป็น ดังนั้นจึงใช้  $LM_{_2}$  ในกรณี ที่เป็น Heteroskedasticityค่าสถิติที่ใช้ในการทดสอบสมมติฐานหลักคือ  $Z$  - Statistic ดังนี้

$$
Z = \frac{\sqrt{N}(LM - \xi)}{\zeta} \to N(0,1)
$$
\n(2.47)

 $N$  คือ จำนวนค่าสังเกตในข้อมูล panel โดย

 $\xi$ = 1/6 และ  $\zeta$  = 1/45 ถ้าแบบจำลองมีค่าคงที่เพียงอย่างเดียว ( $\eta_i$  มีค่าเป็น ี<br>ศูนย์ สำหรับทุกๆ *i*)  $\xi$ = 1/15 และ  $\zeta$  = 11/6300 สำหรับกรณีอื่น

สมมติฐานการทดสอบ panel unit root คือ

 $H_{\scriptscriptstyle{\theta}}$ : ข้อมูล panel มี unit root

 $H$ <sub>*i*</sub>: ข้อมูล panel ไม่มี unit root

ถ้าค่าสถิติ *Z -* Statistic มีนัยสำคัญทางสถิติ แสดงว่าปฏิเสธสมมติฐานหลัก หรือข้อมูล panel มี unit root แต่ถ้ำ Z - Statistic <sup>ใ</sup>ม่มีนัยสำคัญทางสถิติ แสดงว่ายอมรับสมมติฐานหลักหรือ ข้อมูล panel ไม่มี unit root

จากที่กล่าวมาแล้ว สามารถสรุปออกมาดังตาราง 2.1 ดังนี้

**ตารางที่ 2.3** แสดงสมมติฐานและค่าสถิติที่ใช้ใน Panel unit root ด้วยวิธีการทดสอบที่แตกต่างกัน

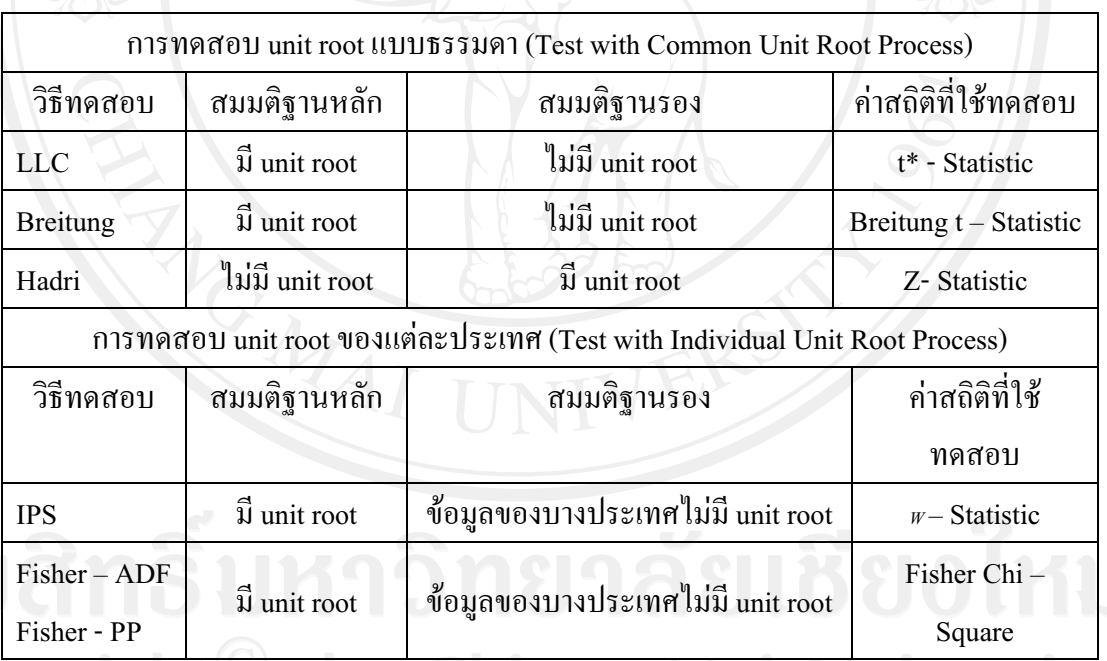

เมื่อทำการทดสอบ Panel unit root ของตัวแปรแต่ละตัวโดยใช้วิธีทดสอบทุกวิธีดังกล่าว จากนั้นทำการพิจารณาเปรียบเทียบผลการทดสอบของแต่ละวิธี โดยในกา รศึกษาในครั้งนี้จะ เลือกใช้ผลการทดสอบ Panel unit root จากวิธีที่ให้ผลการทดสอบดีที่สุด มีอันดับความสัมพันธ์ของ ข้อมูล (Order of Integration) อันดับเดียวกัน คือ อันดับที่ 1 หรือ *I* (1) ทั้งนี้เพื่อนำไปทดสอบ ความสัมพันธ์ระหว่างตัวแปรในแบบจำลองPanel cointegration ต่อไป

#### **3) Panel cointegration test**

การทดสอบพาแนลโคอินท<mark>ิ</mark> เกรชัน (Panel Cointegration Tests) หรือการทดสอบ ความสัมพันธ์ในแบบจำลอง สำหรับการศึกษาในครั้งนี้จะทำการทดสอบ Panel Cointegration ด้วย วิธีของ Pedroni และวิธีของ Kao ซึ่งมีรายละเอียดดังนี้

# **1) , Pedroni Test**

Pedroni (1999, 2001, 2004) เสนอวิธีการทดสอบ Panel Cointegration ที่มีพื้นฐานมา จากการทดสอบ Cointegration ของ Engle-Grange ซึ่งวิธีการทดสอบของ Pedroni จะให้ข้อมูล ภาคตัดขวางแต่ละหน่วยมีค่าคงที่  $(Intercepts)$  และแนวโน้ม  $(Trend)$ แตกต่างกัน (Heterogeneous)พิจารณาจากสมการถดถอยดังนี้

$$
y_{it} = \alpha_i + \delta_i t + \beta_{li} X_{li,t} + \beta_{2i} X_{2i,t} + \dots + \beta_{Mi} X_{Mi,t} + e_{it}
$$
\n(2.48)  
\n
$$
\begin{aligned}\n\text{In } \quad t = 1, 2, \dots, N \text{ for all } N \text{ and all } t = 1, 2, \dots, T \text{ for all } n = 1, 2, \dots, T \text{ for all } n = 1, 2, \dots, M \text{ for all } n = 1, 2, \dots, M \text{ for all }
$$

สมมติให้  $y_{it}$  และ  $X_{Mi}$  มี Order of Integration =1 หรือ  $I(1)$  สำหรับแต่ละหน่วย

ค่าสัมประสิทธิ์ $\beta_{1i}$ ,  $\beta_{2i}$ , ... ,  $\beta_{Mi}$  ของภาคตัดขวางแต่ละหน่วยจะแตกต่างกัน สำหรับ ค่าพารามิเตอร์  $\alpha_i$ กือ ผลกระทบของภาคตัดขวางแต่ละหน่วย (Individual Effects) ซึ่งแต่ละหน่วย ภาคตัดขวางจะมีความแตกต่างกัน ส่วน  $\delta_i t$  คือ ผลกระทบจากแนวโน้ม (Trend Effects) ซึ่งแต่ละ หน่วยภาคตัดขวางจะมีความแตกต่างกัน หรืออาจกำหนดให้ไม่มีผลกระทบจากแนวโน้ม

ภายใต้สมมติฐานหลัก  $H_{\mathbf{0}}^{\ \ \, \parallel}$ ม่มี Cointegration ส่วนตกค้างหรือส่วนคงเหลือ(Residual) ซึ่งได้จากการถคถอยสมการที่ (3.8) จะเป็น *I* (1) และทคสอบได้จากสมการดังนี้

$$
e_{it} = \rho_i e_{it-1} + u_{it} \tag{2.49}
$$

$$
\hat{\sigma}_{it} = \rho_i e_{it-1} + \sum_{j=1}^{p_i} \Psi_{ij} \Delta e_{it-j} + v_{it} \tag{2.50}
$$

สำหรับข้อมูลภาคตัดขวางแต่ละหน่วย มีหลา ยวิธีในการสร้างค่าสถิติเพื่อทดสอบ สมมติฐานหลัก และมีสมมติฐานรอง 2 แบบที่แตกต่างกัน

สมมติฐานในการทดสอบ Panel Cointegration กรณีที่สมมติให้ข้อมูลภาคตัดขวางทุก หน่วยมีลักษณะเหมือนกัน (Homogeneous)

 $H_0$ : ไม่มี Cointegration $(\rho_i = 1)$ 

 $\colon \vec{\mathbb{N}}$  Cointegration  $(\rho_i = \rho) < 1$  สำหรับทุก

สมมติฐานในการทดสอบ Panel Cointegration กรณีที่สมมติให้ข้อมูลภาคตัดขวางแต่ ละหน่วยมีลักษณะแตกต่างกัน (Heterogeneous)

 $H_0$ : ไม่มี Cointegration $(\rho_i = 1)$ 

 $\pm$  มี Cointegration  $\rho_i$  < 1 สำหรับทุก

# **2) , Kao Test**

Kao (1999) ได้เสนอวิธีการทดสอบ Panel Cointegration โดยมีวิธีการทดสอบพื้นฐาน คล้ายกับวิธีของ Pedroni แต่ให้ข้อมูลภาคตัดขวางมีค่าคงที่ (Intercepts) แตกต่างกันและให้ค่า สัมประสิทธิ์มีค่าเท่ากันในตัวแปรที่ทำการถดถอยครั้งแรก (First-Stage Regressors) พิจารณาจาก สมการดังนี้

$$
y_{it} = \alpha_i + \beta x_{it} + e_{it}
$$
 (2.51)

สำหรับ

 $y_{it} = y_{it-1} + u_{it}$ (2.52)

 $x_{it} = x_{it-1} + \varepsilon_{it}$  $(2.53)$ 

โดย $i=1,2,...,N$  ;  $t=1,2,...,T$  ทำการถดถอยสมการที่  $(3.8)$  ซึ่งให้  $\alpha_i^{\phantom{\dag}}$  ของข้อมูล ภาคตัดขวางแต่ละหน่วยแตกต่างกัน  $\bm{\beta}_i$  ของข้อมูลภาคตัดขวางแต่ละหน่วยเหมือนกัน และให้ค่า สัมประสิทธิ์ $\gamma_i$ ทั้งหมดของแนวโน้มมีค่าเข้าสู่ 0

$$
\hat{\mathbf{v}}_{it} = \rho e_{it} + \nu_{it} \tag{2.54}
$$

สมมติฐานหลักการทดสอบ คือ  $H_0$ : $\boldsymbol{\rho} = \mathbf{1}$ (ไม่มี Cointegration) หรือตัวแปรใน แบบจำลองไม่มีความสัมพันธ์กัน

3) Fisher test  $\mathring{\mathcal{A}}$ งอิงแนวคิดแบบ Johansen tests (Combined Individual Tests **(Fisher/Johansen))** 

Fisher (1932) ใค้เสนอการทดสอบที่รวบรวมการทดสอบแต่ละตัว( individual independent tests) Maddala and Wu(1999) ใค้ใช้ผลของFisher เพื่อที่จะเสนอแนวทางใหม่ใน ทคสอบ Panel Cointegration โดยการรวมการทดสอบข้อมูลภาคตัดขวางแต่ละหน่วย เพื่อให้ได้การ ทดสอบทางสถิติแบบกลุ่มหรือ full panel

ถ้า  $\pi_{_i}\;$  คือ p-value จากการทดสอบ Cointegration แต่ละตัว สำหรับข้อมูลภาคตัดขวาง i ภายใต้ สมมติฐานหลักในการทดสอบ Panel Cointegration

$$
-2\sum_{i=1}^{N}\log\left(\pi_{i}\right)\to\chi_{2n}^{2}
$$
\n(2.55)

## **4) Fully Modified Ordinary Least Square (FMOLS)**

สำหรับการวิเคราะห์ Panel cointegration นั้น ขั้นตอนการวิเคราะห์และการประมาณค่า สัมประสิทธิ์ถดถอย และสถิติทดสอบจะแตกต่างจากการถดถอยแบบจำลองอนุกรมเวลาธรรมดา ซึ่งได้มีการกิดค้น โดย Kao and Chiang (2000), Phillips and Moon (1999) and Pedroni (2000) ซึ่ง การทำ Panel cointegration จะพิจารณาถึงความสัมพันธ์ในระยะยาวของตัวแปรต่างๆในแบบจำลอง ซึ่งหนึ่งในวิธีที่เลือกใช้คือ Fully Modified Ordinary Least Square หรือ<code>FMOLS</code> โดยสามารถ พิจารณาจาก

$$
y_{it} = \mu_i + \varkappa_{it}'\beta + u_{it}
$$
 (2.56)

โดย  $i = 1, ..., N$  และ  $t = 1, ..., T$  $\beta$   $(M,1)$  คือ สัมประสิทธิ์ความชั้น  $\mu_i$  คือ ค่าคงที่หรือจุดตัดแกน  $\mathcal{U}_{it}$   $\stackrel{\frown}{\mathfrak{n}}$   $\stackrel{\frown}{\mathfrak{n}}$  error term ิ สมมติให้  $\varkappa'_{it}$  คือ (M, 1) วิธีการทั้งหมดจำนวน

์ คือ ตัวแปรอิสระ และ  $\omega_{\rm it} = (u_{it}, \varepsilon_{\rm it}')'$ คือ เส้นตรง ส่วนในระยะยาวเมทริกซ์การ ้เปลี่ยนแปลงของ  $\{\omega_{it}\}$ ,  $\Omega$  กือ

$$
\Omega = \sum_{j=-\infty}^{\infty} E\left[\omega_{ij}\omega_{io}^{'}\right] = \sum + \Gamma + \Gamma^{'} = \begin{pmatrix} \Omega_u & \Omega_{ue} \\ \Omega_{eu} & \Omega_e \end{pmatrix}
$$
\n(2.57)

โดย

$$
\Gamma = \sum_{j=1}^{\infty} E\left[\omega_{ij}\omega_{i0}\right] = \begin{pmatrix} \Gamma_u & \Gamma_{u\epsilon} \\ \Gamma_{\epsilon u} & \Gamma_{\epsilon} \end{pmatrix}
$$

$$
\sum = E\left[\omega_{i0}\omega_{i0}\right] = \begin{pmatrix} \Sigma_u & \Sigma_{u\epsilon} \\ \Sigma_{\epsilon u} & \Sigma_{\epsilon} \end{pmatrix}
$$

และ

กำหนดให้ความผันผวนร่วมในระยะยาว คือ

$$
\Delta = \sum_{j=0}^{\infty} E\left[\omega_{ij}\omega_{i0}\right] = \sum + \Gamma = \begin{pmatrix} \Delta_u & \Delta_{ue} \\ \Delta_{eu} & \Delta_e \end{pmatrix}
$$
 (2.58)

Kao and Chiang (2000) ได้กำหนดตัวรบกวนสำหรับ OLS, FM and DOLS estimators ซึ่ง ใด้แสดงให้เห็นถึงการแจกแจงแบบปกติ โดยใด้ทำการตรวจสอบตัวอย่าง พบว่า **FMOLS** estimator ไม่ได้เป็นวิธีที่ดีกว่า OLS estimator แต่อย่างใด ในกรณีปกติ แต่ในข้อมูลแบบ panel นั้น จะนิยมใช้ DOLS estimators และ FMOLS estimators เพื่อผลลัพธ์ที่ดีกว่า โดยในที่นี้จะเลือกใช้ **FMOLS** estimators

FMOLS estimators ได้รับการปรับปรุงให้ถูกต้องสำหรับปัญหา serial correlation เพื่อ OLS estimator ( $\hat{\beta}_{OLS}$ )

จาก  $\hat{\Omega}_{_{\mathcal{E}u}}$  และ  $\hat{\Omega}_{_{\mathcal{E}}}$  ที่สอดคล้องกับการประมาณของ  $\Omega_{_{\mathcal{E}u}}$  และ  $\Omega_{_{\mathcal{E}}}$  โดยกำหนดให้

$$
y_{ii}^{+} = y_{ii} - \Omega_{\varepsilon u} \Omega_{\varepsilon}^{-1} \varepsilon_{ii} = y_{ii} - \Omega_{\varepsilon u} \Omega_{\varepsilon}^{-1} \Delta \gamma_{ii}
$$
  
=  $\mu_{i} + \gamma_{ii}' \beta + u_{ii} - \hat{\Omega}_{\varepsilon u} \hat{\Omega}_{\varepsilon}^{-1} \varepsilon_{ii}$  (2.59)

รูปแบบของ serial correlation คือ

$$
\hat{\Delta}_{\varepsilon u}^{+} = \left(\hat{\Delta}_{\varepsilon u}, \hat{\Delta}_{\varepsilon}\right) \left(\begin{array}{cc} 1 \\ -\hat{\Omega}_{\varepsilon}^{-1} & \hat{\Omega}_{\varepsilon u} \end{array}\right)
$$

$$
= \hat{\Delta}_{\varepsilon u} - \hat{\Delta}_{\varepsilon} \hat{\Omega}_{\varepsilon}^{-1} \hat{\Omega}_{\varepsilon u}
$$

 $\hat{\vec{n}}$   $\hat{\Delta}_{\mu\nu}$  และ  $\hat{\Delta}_{\mu}$  คือ kernel estimates ของ  $\Delta_{\mu\nu}$  และ  $\Delta_{\mu}$  อย่างไรก็ตาม ค่า  $\beta$  ของ FMOLS estimators นี้คือ

$$
\hat{\beta}_{FMOLS} = \left[ \sum_{i=1}^{N} \sum_{t=1}^{T} (x_{it} - x_{i})(x_{it} - x_{i}) \right]^{-1} \times \left[ \sum_{i=1}^{N} \left( \sum_{t=1}^{T} (x_{it} - x_{i}) y_{it}^{+} - T \hat{\Delta}_{eu}^{+} \right) \right]^{-1}
$$
\n(2.60)

Kao and Chiang (2000) ได้แสดงให้เห็นถึงการกระจายของการวิเคราะห์โดยให้วิธี FMOLS estimators ดังนี้

$$
\text{FMOLS}: \sqrt{NT} \left( \hat{\beta}_{FMOLS} - \beta \right) \to N \left( 0, 6 \Omega_{\varepsilon}^{-1} \Omega_{u,\varepsilon} \right)
$$
  
\n
$$
\text{Im} \, \text{on} \quad \Omega_{u,\varepsilon} = \Omega_u - \Omega_{u\varepsilon} \Omega_{\varepsilon}^{-1} \Omega_{\varepsilon u}
$$

และ

$$
\delta_{NT} = \left[ \frac{1}{N} \sum_{i=1}^{N} \frac{1}{T^2} \sum_{t=1}^{T} (x_{it} - x_i)(x_{it} - x_i) \right]^{-1} \times \left[ \frac{1}{N} \sum_{i=1}^{N} \Omega_{\varepsilon}^{1/2} \left( \int_{0}^{1} \tilde{W}_i(r) dr \right) \right] \Omega_{\varepsilon}^{1/2} \Omega_{\varepsilon u} + \Delta_{\varepsilon u} \right]
$$

 $(r)$  for standard Brownian motion  $\text{max}$ 

$$
\tilde{W}_i(r) = W_i(r) - \int_0^1 W_i(r)dr
$$

estimators มีความซับซ้อนและยากที่จะเข้าใจ จากการที่ไม่มีค่าคงที่ ดังบับ **FMOLS** อาจจะมีปัญหาเอนเอียงในตัวอย่างของข้อมูล panel ได้

#### เอกสารและงานวิจัยที่เกี่ยวข้อง  $2.2$

Augstine (1994) ทำการศึกษาความสัมพันธ์ในระยะยาวระหว่างอัตราแลกเปลี่ยนที่แท้จริง (Real Exchange Rate) กับคุลการค้า ซึ่งใช้ข้อมูลรายไตรมาส ตั้งแต่ปี 1973-1991 ของประเทศใน ้เอเชีย 9 ประเทศ ได้แก่ ประเทศเกาหลี ประเทศสิงคโปร์ ประเทศมาเลเซีย ประเทศอินเดีย ประเทศ ้อินโดนีเซีย ประเทศศรีลังกา ประเทศปากีสถาน ประเทศฟิลิปปินส์ และประเทศไทย โดยการทำ การทดสอบ Cointegrationพบว่า มี 7 ประเทศ คือ ประเทศเกาหลี ประเทศสิงคโปร์ ประเทศ ้มาเลเซีย ประเทศอินโคนีเซีย ประเทศปากีสถาน ประเทศฟิลิปปินส์ และประเทศไทย ที่อัตรา ้ แลกเปลี่ยนมีความสัมพันธ์ในทิศทางบวกกับดุลการค้า ส่วนอีก 2 ประเทศ คือ ประเทศอินเดีย และ ี ประเทศศรีลังกา มีความสัมพันธ์ระหว่างอัตราแลกเปลี่ยนกับดลการค้ามีในทิศทางบวก อีกทั้งได้นำ เทคนิคกระบวนการ Johanson Maximum Likelyhood Procedure มาทดสอบเพิ่มเติม พบว่า Cointegrationvector มีลักษณะเป็นหนึ่งเดียว และมีความสัมพันธ์ระหว่างอัตราแลกเปลี่ยนกับ ้ดุลการค้ามีในทิศทางบวกใน 8 ประเทศ ยกเว้นประเทศมาเลเซีย

Bahmani-Oskooee and Tanchawan Kittipong (2001) ทำการศึกษาความสัมพันธ์ กับอัตราแลกเปลี่ยนที่แท้จริงเพื่อตรวจสอบ ระหว่างคลการค้าและตัวแปรรายได้ประชาชาติ ปรากฏการณ์เส้นโค้งรูปตัวเจ (J-curve) ระหว่างประเทศกับประเทศไทยกับประเทศคู่ค้าที่สำคัญ 5 ประเทศ ได้แก่ ประเทศเยอรมัน ประเทศญี่ปุ่น ประเทศสิงคโปร์ ประเทศสหรัฐอเมริกา และสหราช ้อาณาจักร โดยข้อมูลที่ใช้เป็นรายใตรมาส ตั้งแต่ปี 1973 (ใตรมาสแรก) ถึงปี 1997 (ใตรมาส4) โดย

ใช้เทคนิค Cointegration ตามรูปแบบ Autoregressive Distributed Lag (ARDL) ซึ่งมุ่งเน้นการใช้ Error Correction Model (ECM) เพื่อนำเอาค่าสัมประสิทธิ์ของตัวแปรอัตราแลกเปลี่ยนใน Error Correction Model มาวิเคราะห์พบว่า ปรากฏการณ์เส้นโค้งรูปตัวเจมีอยู่เฉพาะดุลการค้าทั้งสองฝ่าย ี ของประเทศไทยกับประเทศญี่ปุ่น และระหว่างประเทศไทยกับประเทศสหรัฐอเมริกาเท่านั้น ส่วน ปรากฏการณ์เส้นโค้งรูปตัวเจ

Bahmani-Oskooee and Goswami (2003) ทำการศึกษาเพื่อวิเคราะห์ผลกระทบทั้งใน ระยะสั้นและระยะยาวของการลดค่าเงินเยนต่อดุลการค้าของประเทศญี่ปุ่นและประเทศคู่ค้าที่สำคัญ ได้แก่ ประเทศออสเตรเลีย ประเทศแคนาคา ประเทศฝรั่งเศส ประเทศเยอรมัน ประเทศอิตาลี ประเทศเนธอร์แลนด์ ประเทศสวิตเซอร์แลนด์ ประเทศสหรัฐอเมริกา และสหราชอาณาจักร โดยใด้ นำเทคนิควิธีการ Autoregressive Distributed Lag (ARDL) มาปรับใช้ในการศึกษา เพื่อพิจารณา ปรากฏการณ์เส้นโค้งรูปตัวเจ(J-curve) เช่นกัน ซึ่งการศึกษาข้อมูลรายใตรมาส ระหว่างปี 1973 ถึงปี 1998 ซึ่งใช้แบบจำลองทางเศรษฐมิติด้วยเทคนิค Error Correction Model (EMC) และ ARDLพบว่า ปรากฏการณ์เส้นโค้งรูปตัวเจ (J-curve) อยู่ในกรณีของประเทศเยอรมันและประเทศอิตาลีเท่านั้น ส่วนความสัมพันธ์เชิงคุลยภาพระยะยาวนั้น มีเครื่องหมายของ Error Correction term เป็นลบและ ค่าสัมประสิทธิ์มีนัยสำคัญทั้งหมด ยกเว้นประเทศออสเตรเลียและประเทศเยอรมันพบว่าอัตรา แลกเปลี่ยนที่แท้จริงนั้นมีเครื่องหมายเป็นบวกและมีนัยสำคัญ ในส่วนของประเทศแคนาดา ประเทศสหรัฐอเมริกา และสหราชอาณาจักร จะอธิบายใด้ว่า เมื่อลดค่าเงินเยน แล้วจะมีผลกระทบ ต่อประเทศคู่ค้าเหล่านี้เพียงเท่านั้น

สุภัทสร วังใน (2550) ได้ทำการวิเคราะห์ความสัมพันธ์ระหว่างการค้าระหว่างประเทศกับ ผลิตภัณฑ์มวลรวมภายในของประเทศไทยโดยวิธี cointegration ซึ่งการศึกษานี้มีวัตถุประสงค์เพื่อ ้ศึกษาวิเคราะห์ความสัมพันธ์ระหว่างการส่งออก การนำเข้ากับผลิตภัณฑ์มวลรวมภายในประเทศ โดยใช้วิธี cointegration ในการศึกษาความสัมพันธ์เชิงดุลยภาพระยะยาวของ ตามวิธีการของ Engle and Granger ตลอดจนวิเคราะห์ถึงลักษณะความเป็นเหตุเป็นผล โดยใช้วิธี Granger Causality ข้อมูล ี ที่ใช้ในการศึกษาเป็นข้อมูลทุติยภูมิรายใตรมาสระหว่างใตรมาสแรกของปี พ.ศ. 2536 ถึงใตรมาสที่

สี่ปี พ.ศ. 2549จากการที่ประเทศไทยใด้มีการวางแผนพัฒนาเศรษฐกิจและสังคมแห่งชาติโดยเน้น การขยายตัวด้านการค้าระหว่างประเทศด้วยการเปิดการค้าเสรีกับประเทศคู่ค้าหลายประเทศด้วยกัน เป็นผลให้การส่งออกมีมูลค่าเพิ่มสูงขึ้นและมีอัตราการขยายตัวอย่างต่อเนื่อง ในค้า นการนำเข้า พบว่ามีมูลค่าการนำเข้าเพิ่มสูงขึ้นแต่ทั้งนี้ประเทศไทยยังมีความได้เปรียบดุลการค้า ทำให้มีเงินตรา ใหลเข้าประเทศเพิ่มขึ้น ซึ่งเมื่อพิจารณาทางค้านผลิตภัณฑ์มวลรวมภายในประเทศพบว่า มีมูลค่า ผลิตภัณฑ์มวลรวมภายในประเทศเพิ่มขึ้นด้วย จึงทำให้ต้องการจะศึกษาถึงความสัมพันธ์ทางการค้า ระหว่างประเทศและผลิตภัณฑ์มวลรวมภายในประเทศเนื่องจากข้อมูลที่ใช้ในการศึกษาเป็นข้อมูล อนุกรมเวลา การทดสอบความสัมพันธ์โดยวิธี Cointegration จะต้องมีการทดสอบความนิ่งของ ข้อมูลก่อน ซึ่งผลการทดสอบความนิ่งของข้อมูลด้วยวิธีการ Augmented Dickey-Fuller Test พบว่า ตัวแปรผลิตภัณฑ์มวลรวมภายในประเทศ ภาษีการลงทุนภาคเอกชน การใช้จ่ายภาครัฐบาล การ ส่งออก และการนำเข้า ข้อมูลมีความนิ่งที่อันดับความสัมพันธ์ของข้อมูลเดียวกันที่ระดับผลต่าง ลำดับที่ 1 [I(1)] ยกเว้นตัวแปรด้านปริมาณเงิน ที่มีความนิ่งที่อันดับความสัมพันธ์ของข้อมูลลำดับที่ 2 [I(2)] ที่ระดับนัยสำคัญทางสถิติ 0.01 เมื่อทดสอบ Cointegration ด้วยวิธีของ Engle and Granger เพื่อดูความสัมพันธ์เชิงคุลยภาพในระยะยาวของแบบจำลอง พบว่า การส่งออกมีความสัมพันธ์กับ ผลิตภัณฑ์มวลรวมภายในประเทศ ที่ระดับนัยสำคัญทางสถิติ 0.10 โดยที่การส่งออกเพิ่มขึ้น 1 ล้าน บาท จะส่งผลกระทบให้ผลิตภัณฑ์มวลรวมภายในประเทศเพิ่มขึ้น 0.1685 ล้านบาท และในการ ทดสอบความเป็นเหตุเป็นผลโดยวิธีของ Granger พบว่า การส่งออกและผลิตภัณฑ์มวลรวม ภายในประเทศ มีความเป็นเหตุเป็นผลซึ่งกันและกัน นั่นคือ การเพิ่มขึ้นของการส่งออกที่ล้าหลังไป 3 ใตรมาส จะส่งผลต่อการลดลงของผลิตภัณฑ์มวลรวมภายในประเทศในไตรมาสปัจจุบันทั้งนี้อาจ เนื่องมาจากการส่งออกของประเทศไทยยังมีความเสียเปรียบการค้ากับต่างประเทศ ในท์ ำนอง เดียวกัน การเพิ่มขึ้นของผลิตภัณฑ์มวลรวมภายในประเทศที่ล้าหลังไป 3 ไตรมาส จะส่งผลต่อการ เพิ่มขึ้นของการส่งออกในไตรมาสปัจจุบันในค้านการนำเข้า เมื่อทำการทดสอบ Cointegration เพื่อ ดูความสัมพันธ์เชิงคุลยภาพในระยะยาว พบว่า การนำเข้ามีความสัมพันธ์กับผลิตภัณฑ์มวลรวม ภายในประเทศ ที่ระดับนัยสำคัญทางสถิติ 0.10 โดยที่ถ้าการนำเข้าเพิ่มขึ้น 1 ล้านบาท จะส่งผล กระทบให้ผลิตภัณฑ์มวลรวมภายในประเทศเพิ่มขึ้น 0.2342 ล้านบาท ทั้งนี้อาจเนื่องมาจากสินค้า นำเข้าส่วนใหญ่เป็นสินค้าทุนและในการทดสอบความเป็นเหตุเป็นผลตามวิธีของ Granger พบว่า

การเพิ่มขึ้นของการนำเข้าไม่มีผลต่อการเพิ่มขึ้นของผลิตภัณฑ์มวลรวมภายในประเท ่ ใบขณะที่ การเพิ่มขึ้นของผลิตภัณฑ์มวลรวมภายในประเทศที่ค่าล้าหลัง 3 ใตรมาส จะส่งผลต่อการเพิ่มขึ้น ของการนำเข้าในไตรมาสปัจจุบันนอกจากนี้ เมื่อทำการทดสอบ ECM เพื่อดูการปรับตัวในระยะสั้น เพื่อเข้าสู่คุลยภาพในระยะยาวของผลิตภัณฑ์มวลรวมภายในประเทศ พบว่า การส่งออกยังมีผลต่อ การปรับตัวในระยะสั้นเพื่อเข้าสู่คุลยภาพในระยะยาวของผลิตภัณฑ์มวลรวมภายในประเทศ นอกจากนี้เมื่อทำการทดสอบ ECM เพื่อดูการปรับตัวในระยะสั้นเพื่อเข้าสู่ดุลยภาพในระยะยาวของ ผลิตภัณฑ์มวลรวมภายในประเทศ พบว่า แบบจำลองมีการปรับตัวเข้าในระยะสั้นเพื่อเข้าสู่คุลยภาพ ในระยะยาว ที่ระคับนัยสำคัญทางสถิติ 0.01

 $\frac{1}{2}$  **วันวสา วิโรจนารมย์ (2551) การศึ**กษาในครั้งนี้ได้ทำการศึกษาปัจจัยต่างๆ ทางด้าน เศรษฐกิจที่มีอิทธิพลต่ออุปสงค์การท่องเที่ยวของนักท่องเที่ยวต่างชาติที่เดินทางมาท่องเที่ยวใน ประเทศไทย ได้แก่ ระดับรายได้ของประชากรในประเทศต้นทาง ค่าใช้จ่ายในการเดินทาง ระดับ ราคาโดยเปรียบเทียบ และอัตราแลกเปลี่ยนเงินตราต่างประเทศ โดยทำการศึกษาจากประเทศต้น ทางหลักของนักท่องเที่ยวต่างชาติที่เดินทางมาท่องเที่ยวในประเทศไทย จำนวน 10 ประเทศ ได้แก่ ประเทศมาเลเซีย ญี่ปุ่น เกาหลี จีนสิงคโปร์ สหราชอาณาจักร สหรัฐอเมริกา ออสเตรเลีย เยอรมนี และใต้หวัน ระยะเวลาตั้งแต่ปี ค.ศ.1981-2006 รวมทั้งสิ้น 26 ปี โดยใช้วิธีการวิเคราะห์ข้อมูล Panel แบบไม่นิ่ง ได้แก่ การทดสอบ Panel unit root การทดสอบ Panel cointegration และการประมาณค่า ความสัมพันธ์ของแบบจำลองอุปสงค์การท่องเที่ยวของนักท่องเที่ยวต่างชาติในประเทศไทย นอกจากนี้ได้แบ่งกลุ่มประเทศต้นทางของนักท่องเที่ยวออกเป็น 2 กลุ่ม คือ กลุ่มประเทศเอเชีย และ กลุ่มประเทศนอกเอเชีย แล้วทำการทดสอบ Panel cointegration และประมาณค่าแบบจำลองอุปสงค์ การท่องเที่ยวของนักท่องเที่ยวแต่ละกลุ่ม โดยผลการทดสอบ Panel cointegration โดยใช้วิธีของ Pedroni และวิธีของ Kao พบว่าแบบจำลองอุปสงค์การท่องเที่ยวของนักท่องเที่ยวต่างชาติใน ประเทศไทย อุปสงค์การท่องเที่ยวของนักท่องเที่ยวจากกลุ่มประเทศเอเชีย และอุปสงค์การ ท่องเที่ยวของนักท่องเที่ยวกลุ่มประเทศนอกเอเชีย มี cointegration หรือตัวแปรในแบบจำลองอุป สงค์การท่องเที่ยวนักท่องเที่ยวต่างชาติในประเทศไทย อุปสงค์การท่องเที่ยวของนักท่องเที่ยวจาก กลุ่มประเทศเอเชีย ศเอเชีย และอุปสงค์การท่องเที่ยวของนักท่องเที่ยวจากกลุ่มประเทศนอกเอเชีย มี ความสัมพันธ์กัน

ผลการประมาณอุปสงค์การท่องเที่ยวของประเทศต้นทางแต่ละประเทศ พบว่าระดับรายใด้ ี ของประชากร มีอิทธิพลต่ออุปสงค์การท่องเที่ยวของทุกประเทศ โดยมีอิทธิพลต่ออุปสงค์การ ท่องเที่ยวของนักท่องเที่ยวจากประเทศเยอรมนีมากที่สุด รองลงมาคือ สหราชอาณาจักร ิสหรัฐอเมริกา ออสเตรเลีย ญี่ปุ่น ใต้หวัน จีน เกาหลี มาเลเซีย และสิงคโปร์ สำหรับค่าใช้จ่ายในการ เดินทาง มีอิทธิพลต่ออุปสงค์การท่องเที่ยวของนักท่องเที่ยวจากประเทศสิงคโปร์ในทิศทางตรงกัน ้ข้ามเพียงประเทศเดียว ส่วนระดับราคาโดยเปรียบเทียบพบว่า มีอิทธิพลต่ออุปสงค์การท่องเที่ยว ี แตกต่างกัน 2 แบบ คือ มีอิทธิพลในทิศทางตรงกันข้ามต่ออปสงค์การท่องเที่ยวของนักท่องเที่ยว ิจากประเทศเกาหลีมากที่สุด รองลงมา คือ ใต้หวัน จีน ออสเตรเลีย และสหรัฐอเมริกา และมี ้อิทธิพลในทิศทางเดียวกับอุปสงค์การท่องเที่ยวของนักท่องเที่ยวจากประเทศสิงคโปร์มากที่สุด ี รองลงมา คือ ญี่ปุ่น สำหรับประเทศมาเลเซีย สหราชอาณาจักร และเยอรมนี ระดับราคาโดย ้เปรียบเทียบ ไม่มีอิทธิพลต่ออุปสงค์การท่องเที่ยวของนักท่องเที่ยวจากประเทศดังกล่าว สำหรับ ้ มีอิทธิพลต่ออุปสงค์การท่องเที่ยวของนักท่องเที่ยวจาก อัตราแลกเปลี่ยนเงินตราต่างประเทศ ประเทศได้หวันในทิศทางเดียวกันเพียงประเทศเดียว